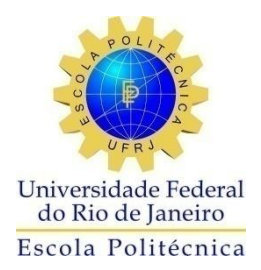

### CRIAÇÃO DE REDES NEURAIS PARA CLASSIFICAÇÃO DE BOLHAS DE TAYLOR EM ESCOAMENTOS ASCENDENTES UTILIZANDO SIMULAÇÕES EM MONTE CARLO NA ETAPA DE TREINAMENTO.

Pablo Garcia Schuabb

Projeto de Graduação apresentado ao Curso de Engenharia Nuclear da Escola Politécnica, Universidade Federal do Rio de Janeiro, como parte dos requisitos necessários à obtenção do título de Engenheiro.

Orientador: Roberto Schirru

Rio de Janeiro Março de 2015

### CRIAÇÃO DE REDES NEURAIS PARA CLASSIFICAÇÃO DE BOLHAS DE TAYLOR EM ESCOAMENTOS ASCENDENTES UTILIZANDO SIMULAÇÕES EM MONTE CARLO NA ETAPA DE TREINAMENTO.

Pablo Garcia Schuabb

PROJETO DE GRADUAÇÃO SUBMETIDO AO CORPO DOCENTE DO CURSO DE ENGENHARIA NUCLEAR DA ESCOLA POLITÉCNICA DA UNIVERSIDADE FEDERAL DO RIO DE JANEIRO COMO PARTE DOS REQUISITOS NECESSÁRIOS PARA A OBTENÇÃO DO GRAU DE ENGENHEIRO NUCLEAR.

Examinado por:

Prof. Roberto Schirru, D.Sc

Prof. José Antonio Carlos Canedo Medeiros, D.Sc

Dr. César Marques Salgado, D.Sc

RIO DE JANEIRO, RJ - BRASIL MARÇO de 2015

Schuabb, Pablo Garcia

Criação de Redes Neurais para classificação de Bolhas de Taylor em escoamentos ascendentes utilizando simulações em Monte Carlo na etapa de treinamento/ Pablo Garcia Schuabb – Rio de Janeiro: UFRJ/ESCOLA POLITÉCNICA, 2015.

XII, 48 p.: il.; 29,7 cm.

Orientador: Roberto Schirru

Projeto de Graduação – UFRJ/POLI/ Engenharia Nuclear, 2015.

Referências Bibliográficas: p. 41-42

1. Redes Neurais. 2. Simulação em MCNPX. 3.Escoamento de Taylor. I. Roberto Schirru. II. Universidade Federal do Rio de Janeiro, Escola Politécnica, Curso de Engenharia Nuclear. III. Criação de Redes Neurais para classificação de Bolhas de Taylor em escoamentos ascendentes utilizando simulações em Monte Carlo na etapa de treinamento.

*A minha Mãe, Irmã e Namorada. A todos que acreditaram, e aos que não acreditaram também.*

### *Agradecimentos*

A minha família pelo apoio incondicional em tudo que já foi ocorrido, dando apoio e suporte para alcançar força suficiente e começar a caminhar com meus próprios pés.

A meus amigos de infância, por compreenderem a reclusão devido ao ano de conclusão da faculdade.

Aos professores e funcionários da UFRJ e do IEN, que auxiliaram na realização deste trabalho e em meu crescimento como pessoa.

Aos colegas de curso, por representarem apoio acadêmico e pela ampla troca de experiência ao longo da faculdade nos últimos anos.

Por último, porém não menos importante - a mais que amiga e companheira Jaqueline, por estar presente em todas as fases, tanto deste projeto, quanto em minha vida nesses últimos anos, dividindo vitórias e angústias, me apoiando e compreendendo.

Resumo do Projeto de Graduação apresentado à Escola Politécnica/ UFRJ como parte dos requisitos necessários para a obtenção do grau de Engenheiro Nuclear.

### CRIAÇÃO DE REDES NEURAIS PARA CLASSIFICAÇÃO DE BOLHAS DE TAYLOR EM ESCOAMENTOS ASCENDENTES UTILIZANDO SIMULAÇÕES EM MONTE CARLO NA ETAPA DE TREINAMENTO

Pablo Garcia Schuabb

Março/2015

Orientador: Roberto Schirru

Curso: Engenharia Nuclear

O crescimento do diâmetro em bolhas esféricas faz com que, a partir de determinado tamanho, ocorram deformações e seu deslocamento passa a ser centralizado com o duto quando a bolha se movimenta verticalmente. O escoamento de Taylor ocorre em função de tais deformações para grandes diâmetros de bolhas, seu formato é similar à um projétil e eventuais aumentos em seu volume são refletidos prioritariamente no alongamento do seu comprimento, tornando-o facilmente observado em espectrografias com raios gama. Simulando a atenuação de radiação ionizante via software MCNPX, que faz interação radiação-matéria pelo método probabilístico de Monte Carlo, tais simulações mostram que há alterações nas contagens obtidas pelo detector com a passagem de bolhas de Taylor. Um banco de dados hipotético pode ser projetado associando as simulações de leituras obtidas pelo MCNPX com as grandezas da bolha simulada, contudo isso representa a utilização de infinitos dados durante a elaboração do banco inviabilizandoo. Para realizar a associação proposta, utiliza-se uma Rede Neural Artificial projetada via software MatLab. Tal rede seria treinada com um número suficiente, porém finito, de amostras iniciais fazendo interpolações para a determinação dos dados não utilizados durante o processo de treinamento da mesma. Se assemelhando com o banco de dados hipotético.

*Palavras Chaves:* Rede Neural, Feed Foward, Monte Carlo, MCNPX, Atenuação de Feixes, Bolha Taylor

### Abstract of Undergraduate Project presented to POLI/UFRJ as a partial fulfillment of the requirements for the degree of Nuclear Engineer.

### ELABORATION OF AN NEURAL NETWORK FOR CLASSIFICATION OF TAYLOR'S BUBBLES IN VERTICAL PIPES USING MONTE CARLO SIMULATION FOR THE TRAINING PHASE

Pablo Garcia Schuabb

March/2015

Advisor: Roberto Schirru

Course: Nuclear Engineering

The growing of a spherical bubble's diameter deforms its shapes after a specific size matched, after that it also move along the vertical pipeline's center. The Taylor flow have bubbles with the specific form of a bullet and increase in the bubble's volume its seen only with an enlargement of their length, making that kind of bubble easily seen using gamma ray attenuation with is simulated via the software MCNPX , that uses the Monte Carlo probabilistic method to simulate radiation-maters interactions. These simulations shows that there is a relation with the counts of a detector and the rising of a Taylor Bubble. A hypothetical database could be made answering the dimensions of a Taylor bubble after had received the detector's reading that kind of approach would have made an infinite size databank that cannot be done. To make that association an Artificial Neural Network is proposed. The network can be projected via MatLab and will be trained with a finite number of samples enough to make the network able to classify new data of not know bubbles

.*Keywords:* Neural Network, Feed Foward, Monte Carlo, MCNPX, Atenuação de Feixes, Bolha Taylor.

## Sumário

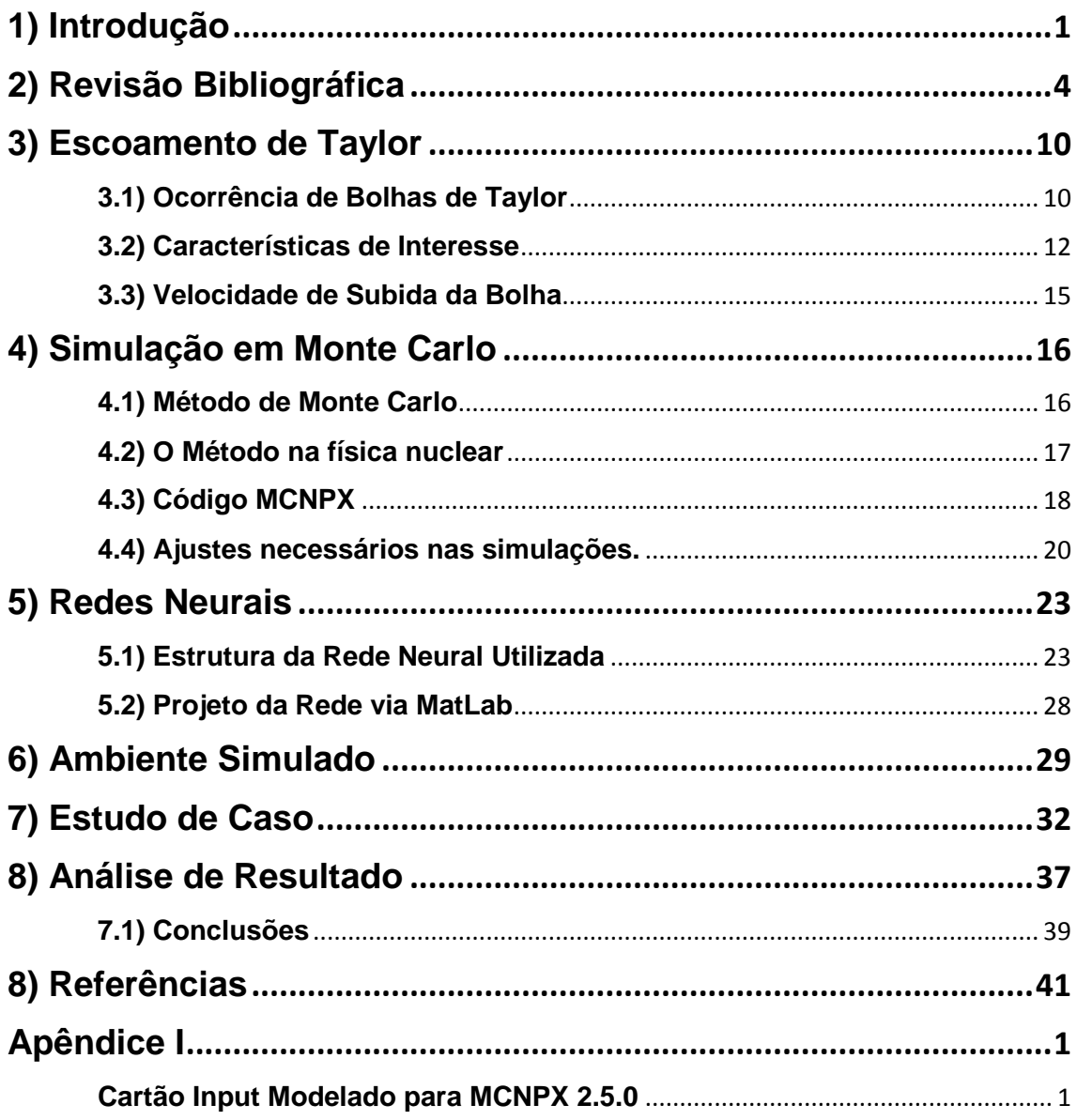

# Índice de Figuras

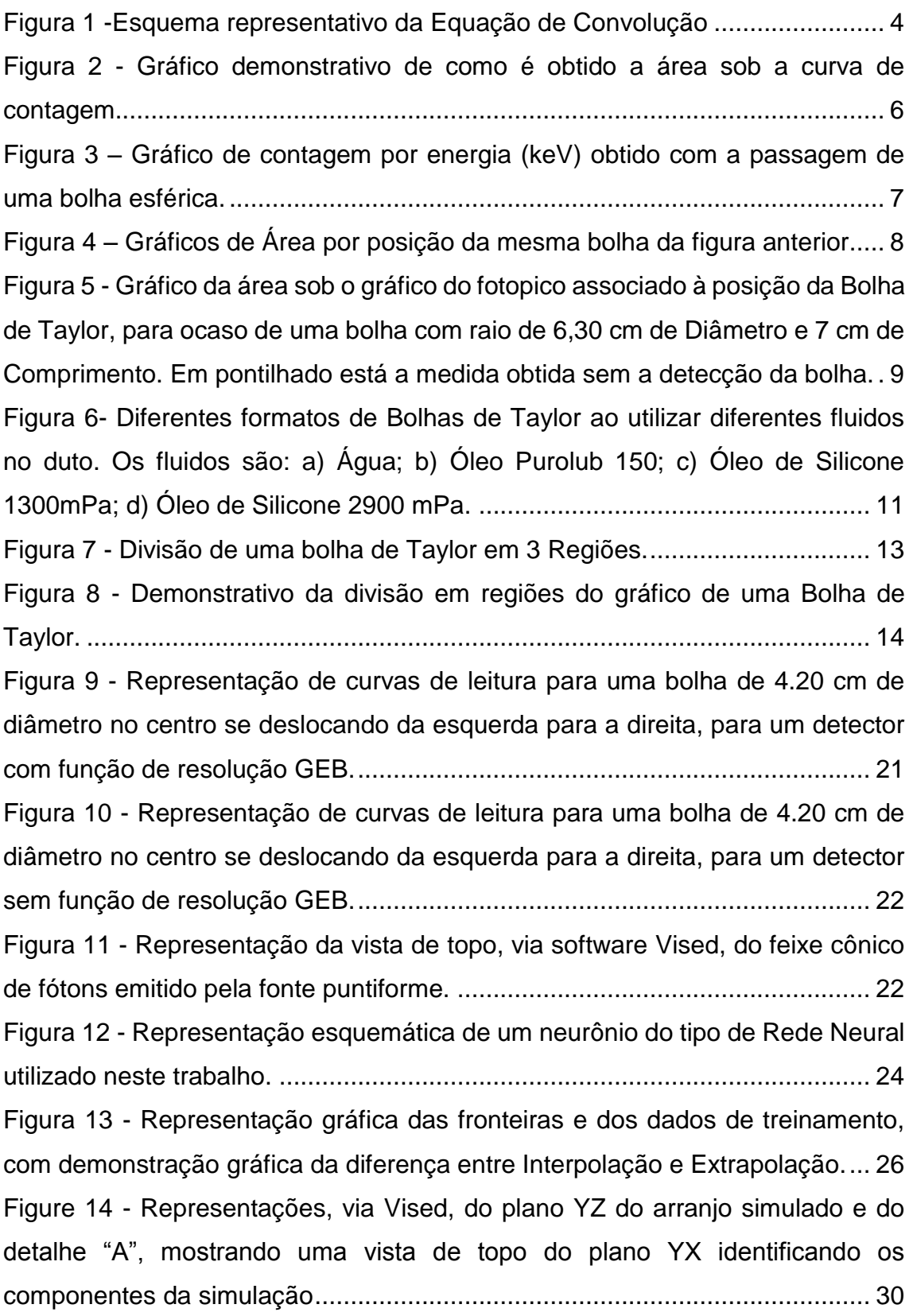

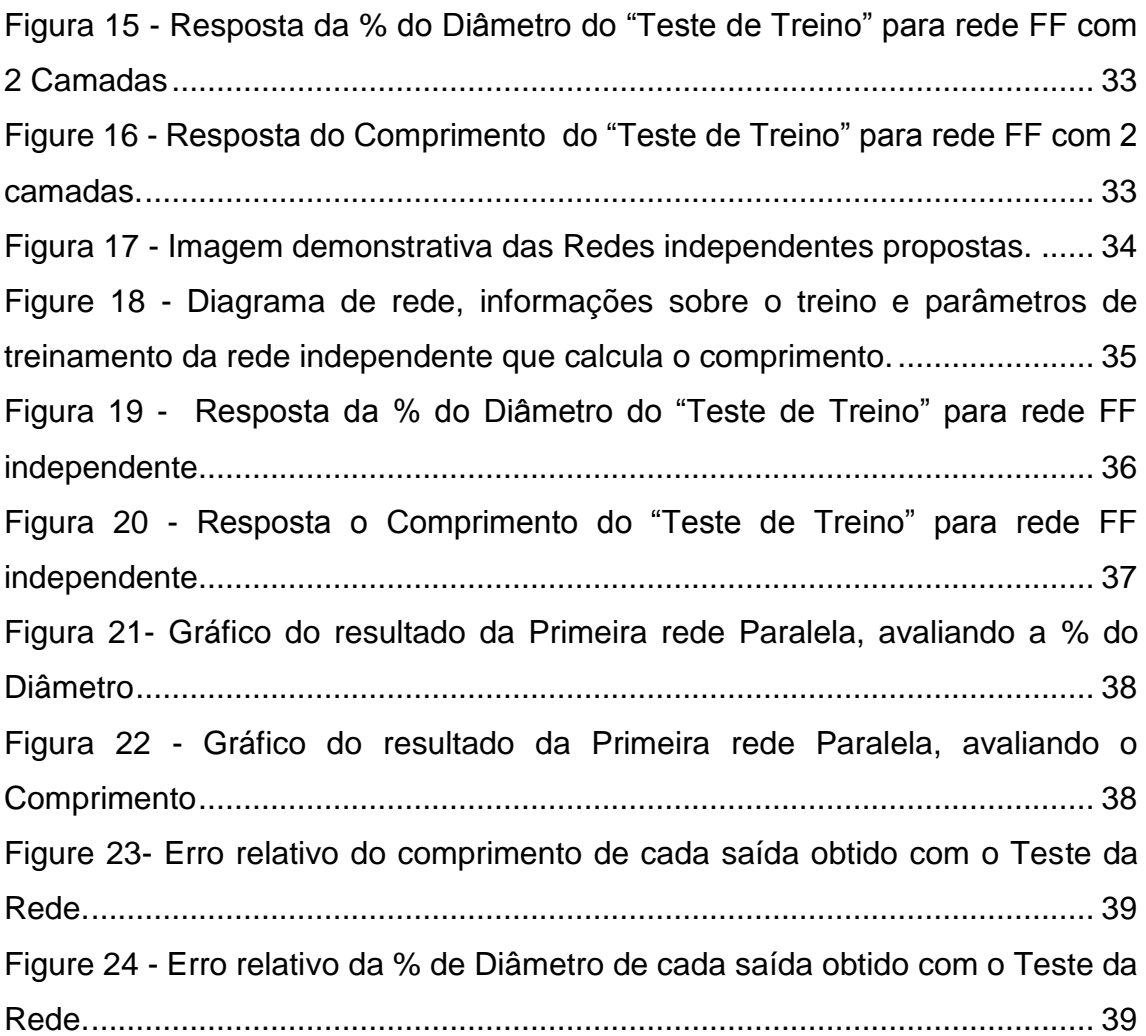

### LISTA DE SIGLAS

- BD Banco de Dado(s)
- BT Bolha de Taylor
- DetE Detector de Espalhamento
- DetT Detector de Transmissão
- FF Rede Neural FeedFoward
- GEB Gaussian Energy Broadening
- LANL Los Alamos National Laboratory
- LM Levenberg-Marquardt
- MCNPX Monte Carlo N-Particle eXtended
- MCNP Monte Carlo N-Particle Transport Code
- MMC Método de Monte Carlo
- PVC PolyVinyl Chloride
- RNA Rede Neural Artificial
- RN Rede Neural

### GLOSSÁRIO.

Colimação – Ajuste no formato do feixe de radiação.

Contagem – Grandeza mensurada pelos detectores de radiação acusa a presença de um determinada partícula com uma determinada energia.

Cota – Valor de medida de interesse.

Escoamento Bifásico – Escoamento de uma mistura de fluido com fase líquida e gasosa.

Espalhamento – Fenômeno onde a radiação deposita parte de sua energia e mudando de sentido.

Fração de Vazio – Parte de um fluido não ocupada pelo mesmo, geralmente ocupada por gases.

Gaussiana – Formato de curva que segue a distribuição de Gauss

Isotrópico – Emissão equivalente em todas as direções.

Multicanal – Detector que realiza medições em diversas faixas de energia simultaneamente.

Número de Eötvös – Número adimensional que representa o balaço entre força de arrasto e força de empuxo.

Número de Froud – Número adimensional que representa a divisão do tipo de escoamento.

Número de Reynold – Número adimensional que representa o grau de escoamento do fluido sobre sua superfície.

Radiação Ioniznte – Tipo de radiação com carga e capaz de transformar em ion outros átomos.

ToolBox – Conjunto de funcionalidade associada a um software.

Transmissão – Radiação emitida que foi diretamente detectada.

### <span id="page-12-0"></span>1) Introdução

O escoamento bifásico em dutos industriais é um evento conhecido em diversos setores industriais. O surgimento de uma fase gasosa em meio ao líquido ocorre devido à natureza dos fluidos envolvidos, ou por alterações de estado causado por elevações de temperatura. Para linhas verticais de água, um dos tipos corriqueiros para escoamento bifásico é a passagem de bolhas de Taylor. Nele, as bolhas têm forma similar a um projétil com frente hemisférica, corpo alongado cilíndrico e final achatado. A passagem de golfadas de água é intercalada pela passagem de uma Bolha de Taylor centralizada com o duto. Seu aparecimento é devido ao balanço de forças de empuxo e tensão superficial que, com o aumento do diâmetro da bolha gera deformações. Esse tipo de escoamento passa a ocorrer para diâmetros de bolhas maiores que 75% do diâmetro do duto (Wörner, 2010), seu formato singular dá ao evento certa facilidade ao avalia-lo em comparação à passagens de bolhas perfeitamente esféricas, cujo necessitam de um prévio tratamento via transformada de Fourier para melhor observação de singularidades capazes de discriminar diferentes bolhas (Brandão, 2001). Neste trabalho é criada uma Rede Neural capaz de predizer parâmetros de uma Bolha de Taylor utilizando simulação em Monte Carlo na obtenção dos dados a serem utilizados pela rede.

Dentre os diversos usos da radiação para fins pacíficos e comerciais, a análise não destrutiva via radiação não ionizante ou raios X é de conhecimento nacional, constando com um grande número de instalações no território brasileiro (Eletrobras Eletronuclear, 2011). Conhecendo o perfil da atenuação de radiação mensurado por seus detectores é possível a utilização de arranjos "detector-fonte" para medições in loco onde se utiliza métodos numéricos e transformações para base de Fourrier - (Brandão, 2001) no o cálculo de vazões dentro de um duto. Observando que, interações de radiação com a matéria podem ser modeladas mediante a avaliação de grandezas probabilísticas, é utilizado o método de Monte Carlo para a realização de simulações com eficácia comprovada. O código MCNPX - desenvolvido pela universidade de Los Alamos nos EUA, pode ser utilizado para simular o arranjo computacional necessário para recriar a passagem de Bolhas de Taylor e tomar medidas de diversas

grandezas, dentre elas as contagens em um multicanal. O código está bem estabelecido no mercado, e assim, apto para realizar tal simulação (Los Alamos National Laboratory, 2010).

Este trabalho faz uso de uma série de simulações feitas pelo software MCNPX para modelar a passagem de diversas Bolhas de Taylor dentro de um duto com água onde há um arranjo formado por fonte e detectores. As sucessivas leituras dos arquivos de saída criados pelo MCNPX mostraram que os gráficos associados com as passagens apresentavam um formato característico, similar a um trapézio, tal formato sugeriu a criação de um sistema de associação das leituras com o diâmetro e comprimento, específicos de uma determinada bolha. Para se conseguir um banco de dados (BD) robusto seria necessário cobrir todas as possibilidades representada por todas as combinações de Diâmetro e Comprimento que, formariam um conjunto composto por todas as possíveis Bolhas de Taylor (BT) em um escoamento vertical de um dado duto com diâmetro "D", o que resultaria, em um número infinito de bolhas. Assim, o banco de dados se tornaria impossível de ser elaborado. Tal abordagem pode ser realizada através da elaboração de uma rede neural associativa interpoladora. Manipulando os dados para que sejam fornecidas as leituras obtidas com as simulações de Monte Carlo à rede e obtido como resposta da rede o Diâmetro e o Comprimento da bolha. Para isso será necessário, na etapa de treinamento, a utilização de uma quantidade suficiente de casos. O software MatLab consta com uma toolbox exclusiva de Rede Neural Artificial (RNA), sendo capaz de manipular os dados obtidos e criar as redes necessárias para a avaliação da BT.

Uma determinação eficaz de BT em uma tubulação garante com que sua eliminação via alteração de temperatura e pressões ou por separação de humidade ocorra de modo otimizado, protegendo o sistema de acidentes. O arranjo para detecção proposto (fonte e detectores) apresenta vantagens por ser compacto o que contribui assim pra sua instalação e mobilidade e por não necessitar de contato com a tubulação ou fluidos de seu interior, evitando a degradação precipitada tanto do sistema de medição quanto da tubulação.

Este trabalho estará organizado em uma estrutura de capítulos onde, inicialmente, é apresentado uma Revisão Bibliográfica no capítulo 2,

apresentando conhecimento utilizado como base durante a execução e tomada de decisão do trabalho; o capítulo 3 é utilizado para discutir as características do Escoamento de Taylor e o porquê das bolhas presentes neste tipo de escoamento estarem sendo estudadas ao invés de bolhas perfeitamente esféricas; o capitulo 4 é destinado à Simulação de Monte Carlo, apresentando os fundamentos do métodos, sua utilização usual e sua utilização na física nuclear junto com o código utilizado (MCNPX); no capítulo de Redes Neurais (capitulo 5), é apresentada a rede selecionada e suas características, como ela foi criada e como foi selecionada a rede a ser utilizada no trabalho; no capitulo 6 é demonstrado o Ambiente Simulado pelo software MCNPX e as grandezas dos materiais utilizadas no ambiente virtual; o capítulo 7 faz um Estudo de Caso, demonstrando a metodologia e a obtenção de resultados, que são apresentados e discutidos no capítulo seguinte (8º capítulo); Por fim há uma referência bibliográfica no capítulo 9 seguido do apêndice.

### <span id="page-15-0"></span>2) Revisão Bibliográfica

A utilização de detectores de radiação em medições de fração de vazio ou de escoamento foi realizado na tese de mestrado "Otimização de unidades de tratamento de água residuais urbanas e industriais empregando-se traçadores radioativos" por (Brandão, 2001) contando com arranjos experimentais para injeção de traçadores radioativos de forma controlada. Neste método, era realizada uma equação de convolução com transformada de Fourrier para a observação dos fenômenos que ocorrem dentro do sistema fechado, tendo conhecimento da medição indicada pelos traçadores radioativos é montado o esquema representado pela figura (1), com a equação (1) de convolução que o rege, no formato com o operador de convolução e com integral de convolução.

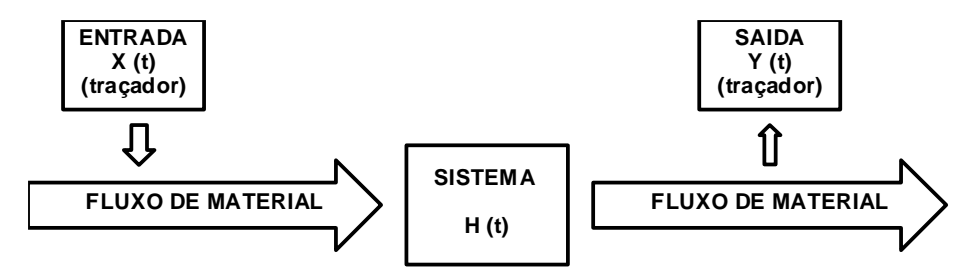

*Figura 1 -Esquema representativo da Equação de Convolução*

$$
Y(t) = X(t) \otimes H(t) = \int_{0}^{t} X(u) * H(t - u) du
$$
 (1)

Para arranjos com fonte e medição externas à linha é utilizada uma fonte de fótons devidamente colimada (raios gama ou X) e um detector de NaI diametralmente oposto a fonte (Fayyadh, 2013). Neste processo não é utilizado transformadas durante o cálculo, os parâmetros terão como base associações feitas a partir da atenuação em relação ao caminho médio (L) que é dado pela equação (2).

$$
I(t) = I(o) \exp(2\mu_w X + \mu_T L) \tag{2}
$$

Com o número de nuclídeos dado por "v", os termos da equação (2) são dados por:

- $\bullet$  I(t) = Intensidade da radiação medida pelo detector ( $\prime$  cm<sup>-2</sup> s<sup>-1</sup>).
- $\bullet$  I(o) = Intensidade da fonte sem atenuação de materiais ( $\gamma$  cm<sup>-2</sup> s<sup>-1</sup>).
- $\bullet$   $\mu_w$  = Coeficiente de atenuação do material da parede do tubo (cm<sup>-1</sup>).
- $\bullet$   $X =$  Espessura da parede do tubo (cm).
- $\bullet$   $\mu$ <sub>T</sub> = Coeficiente de atenuação linear total da mistura de fluidos no duto  $(cm^{-1}).$

Com o coeficiente de atenuação linear total sendo escrito em função da fração de vazio é possível, obter a equação (3) a qual escreve a fração de vazio *α* em função dos coeficientes de atenuação linear do fluido (*μF*), coeficiente de atenuação linear do gás que preenche os vazios (*μv*) e o coeficiente de atenuação linear total (*μT*).

$$
\alpha = \frac{\mu_T - \mu_F}{\mu_v - \mu_F} \tag{3}
$$

A utilização deste método se mostra promissora, contudo sugere-se a utilização de mais detectores para melhor precisão no cálculo da fração de vazio. Na tese de doutorado "Identificação de regimes de fluxo e predição de frações de volume em sistemas multifásicos usando técnica nuclear e rede neural artificial (Salgado, 2010)" o número de detectores é aumentado e posicionado em torno do duto, de modo que cada feixe e tipo de radiação detectada seja distinto para cada um dos detectores, avaliando-se assim também a radiação de espalhamento. Outra mudança adotada foi a substituição de práticas laboratoriais e utilização exclusiva de ambiente simulado via MCNP (Salgado, 2010) ; o código gera as leituras nos detectores para cada tipo de escoamento e uma RNA feedfoward (FF) de 3 camadas recebe como vetor de entrada uma série de contagens referentes a determinadas janelas de energia. A rede então retorna as frações de vazio e classifica o escoamento simulado, contudo as simulações realizadas foram simulações estáticas devido as características do programa.

Nesse trabalho foi realizada uma série de simulações para representar a passagem de bolhas em frente ao sistema de detecção. Inicialmente foram observadas as diferentes curvas de contagens associadas a bolhas individuais e diferenças na magnitude das contagens em uma determinada região, cuja influência fosse majoritariamente do fotopico. Essa avaliação é apresentada em "Practical Gamma-Ray Spectometry, 2nd Edition (Gilmore, 2008)" e representada pela fórmula da equação (4), que calcula a área sob os pontos de interesse na curva de contagem. Na figura (2) é demostrada a região destacada de onde é calculada a área, essa região já desconsidera medidas de radiação de background presentes em casos experimentais e a contribuição de outras contagens fora do pico de interesse.

$$
\sum_{i=L}^{R} a_i - (a_L + a_R) \frac{R - L + 1}{2}
$$
 (4)

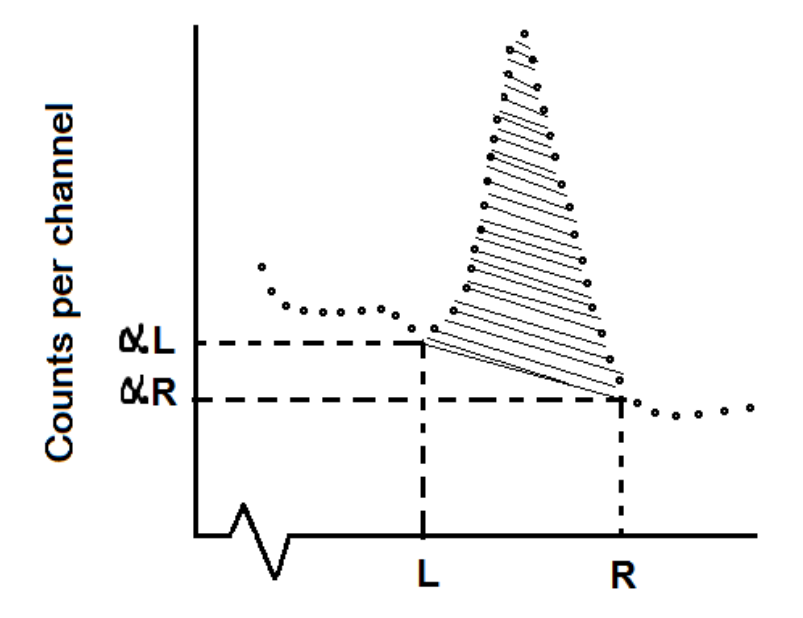

<span id="page-17-0"></span>*Figura 2 - Gráfico demonstrativo de como é obtido a área sob a curva de contagem.*

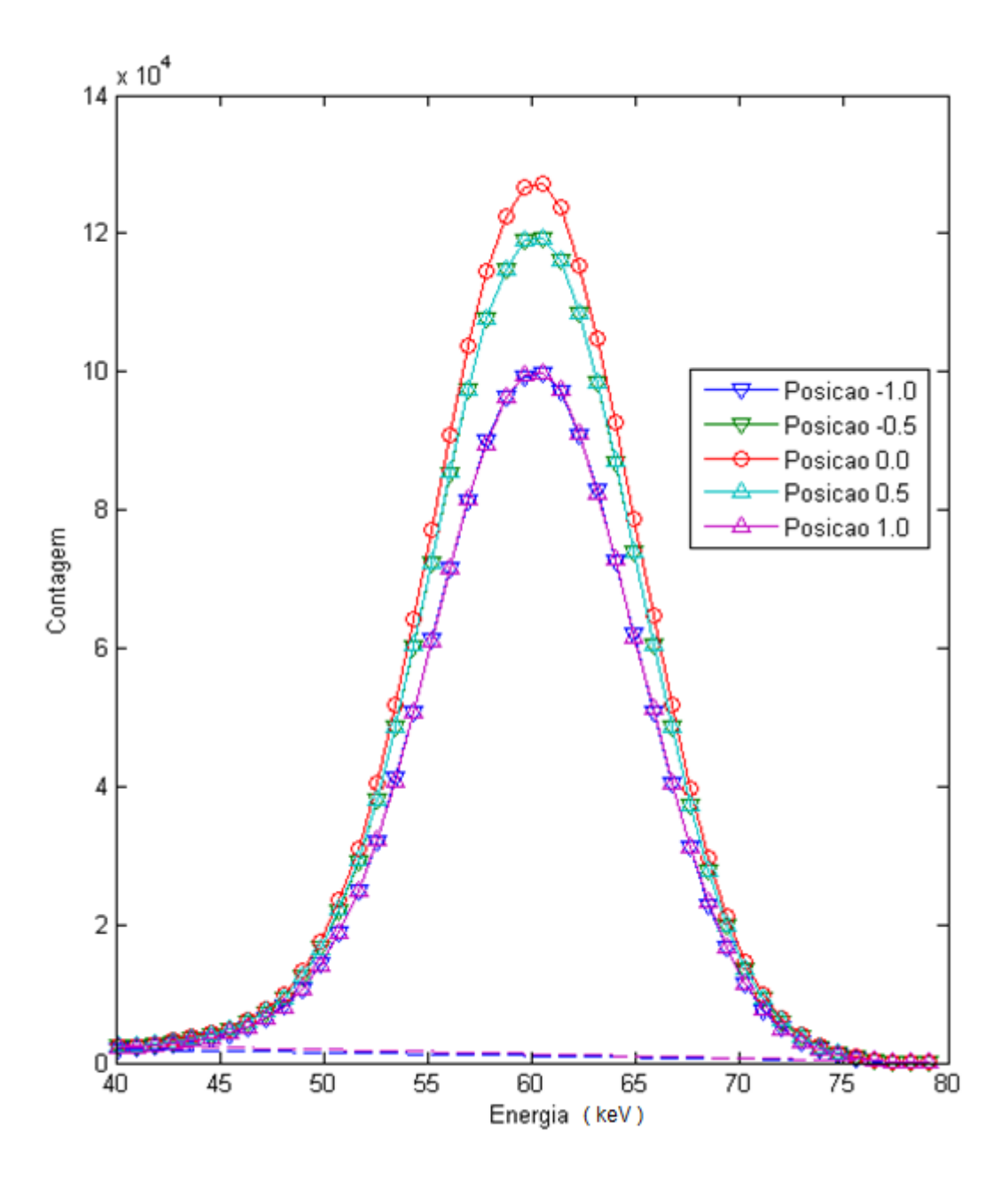

*Figura 3 – Gráfico de contagem por energia (keV) obtido com a passagem de uma bolha esférica.*

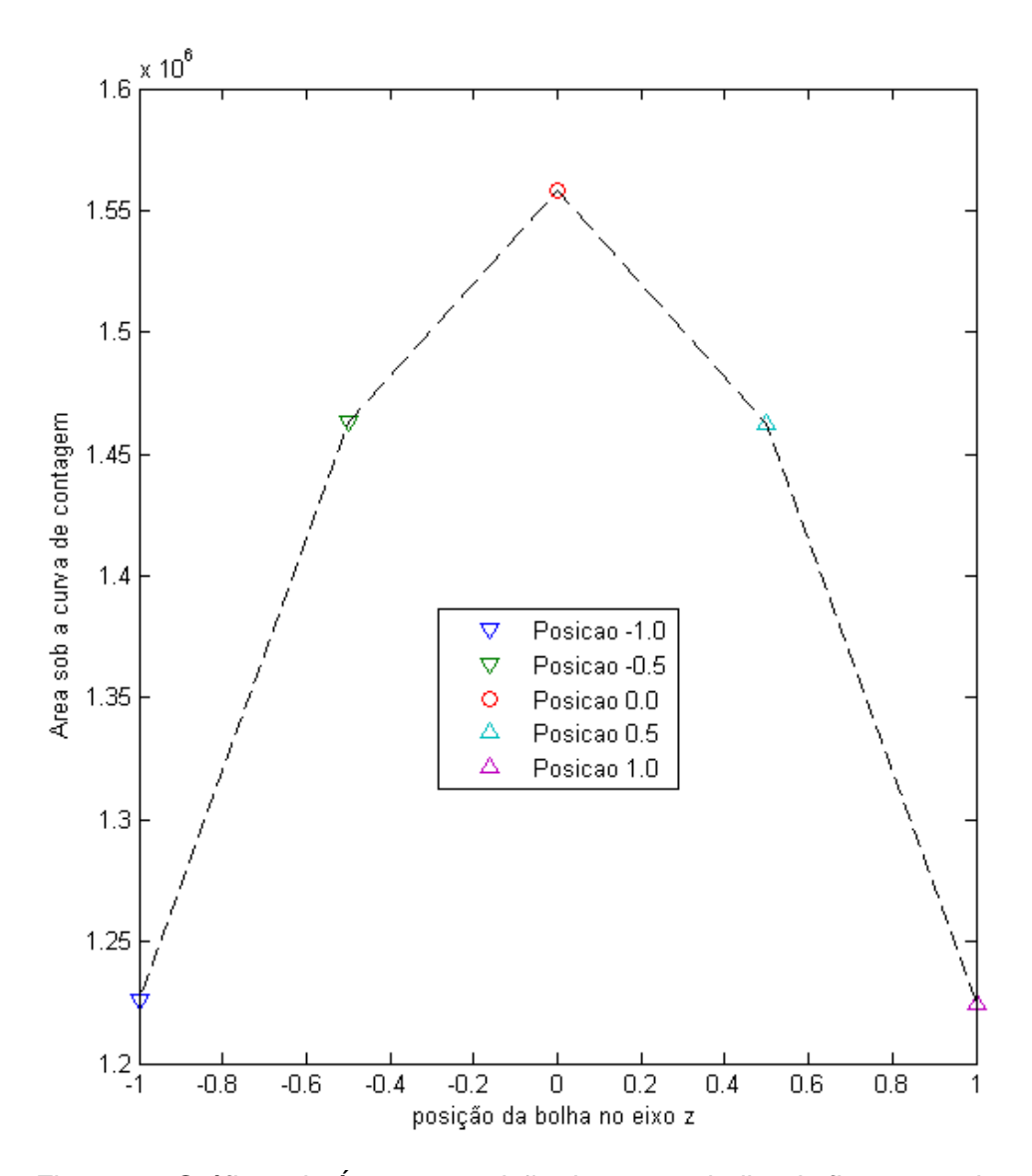

*Figura 4 – Gráficos de Área por posição da mesma bolha da figura anterior*

A fórmula da equação (4) transforma a leitura de uma série de canais em um número, as figuras (3) e (4) demostram o processo de cálculo da área. Na figura (3) é apresentado 5 curvas de contagens, cada uma associada a uma posição na passagem de uma bolha esférica. Na figura (4) é feito um gráfico onde é demostrado a área sob as 5 curvas da figura anterior. Evidenciando a simetria não desejada com a passagem da bolha.

. A opção de se tratar Bolhas de Taylor surgiu ao avaliar o gráfico com a demonstração dos valores de contagem e fração de vazio associados a cada

posição no deslocamento vertical de bolhas esféricas. A simetria presente nos dois gráficos sugeriu dificuldade em avaliar diferentes bolhas em diferentes posições e com isso identificar, por meio de técnicas computacionais, índices de vazio e suas grandezas físicas associadas. Buscando por eventos assimétricos em escoamento bifásico encontrou-se os artigos: "The Thickness of the falling film of liquid around a Taylor Bubble" (Llewellin, et al., 2011) , "Universal correlation for the rise velocity of long gas bubble in round pipes" (Viana, et al., 2003) e "The existence and behavior of large diameter Taylor bubbles" (Pringle, et al., 2014). Nos quais as dimensões de uma bolha de Taylor eram estudadas e fixadas. Ao ser utilizado tal tipo de bolha nos arquivos de entrada das simulações em MCNPX, foi obtido o grau de assimetria desejado e observado que todas as bolhas tinham gráficos de fração de vazio e de contagem que seguiam o padrão apresentado na figura (5).

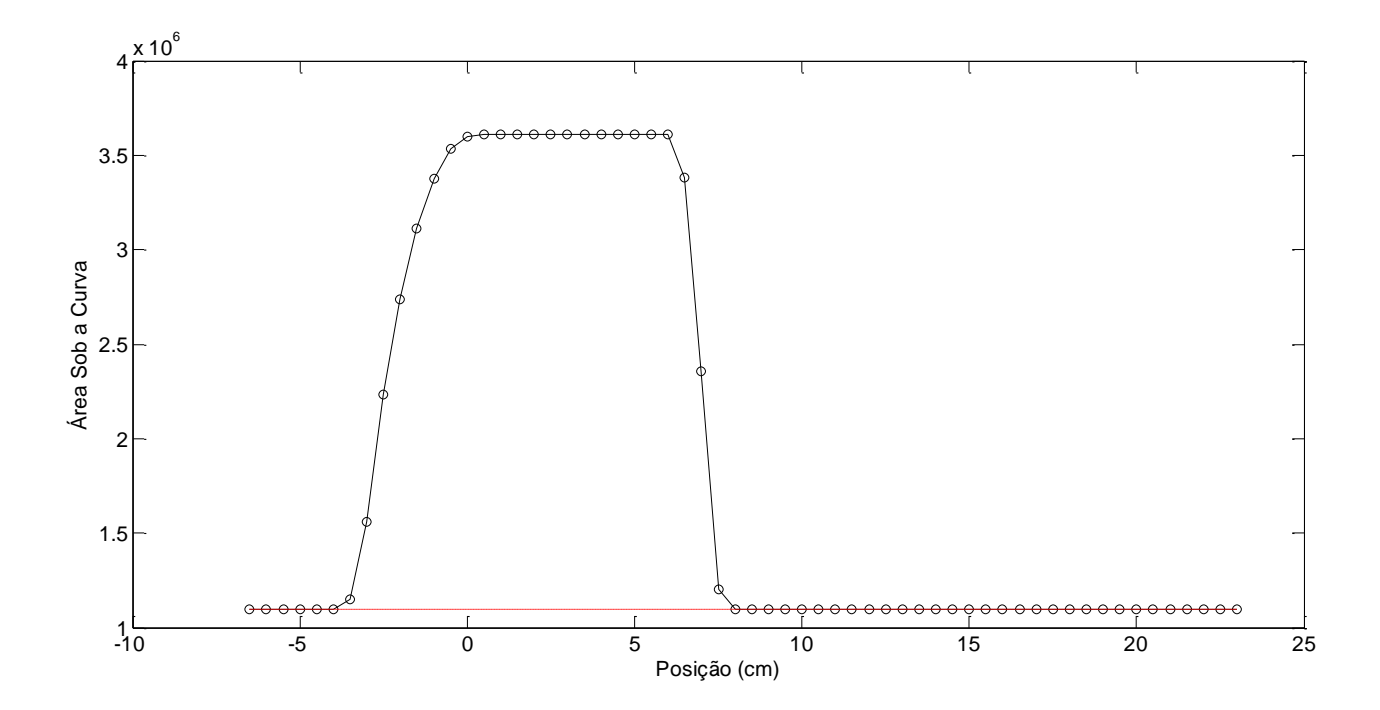

*Figura 5 - Gráfico da área sob o gráfico do fotopico associado à posição da Bolha de Taylor, para ocaso de uma bolha com raio de 6,30 cm de Diâmetro e 7 cm de Comprimento. Em pontilhado está a medida obtida sem a detecção da bolha.*

O MatLab possui uma toolbox de redes bem estruturada que conta com documentação suficiente para auxiliar na seleção de qual RNA seria utilizada e

projetada na realização do trabalho, escolheu-se primeiro o tipo de RNA que realizasse associações e reconhecimento de padrões, de modo similar à um Banco de Dados, contudo que tivesse liberdade para poder interpolar e avaliar pontos não utilizados durante a elaboração da mesma, outro fator considerado foi a otimização entre simplicidade e qualidade de resultados (MathWorks MatLab, 2015). A rede feedforward (FF) apresenta as características mencionadas e é usualmente utilizada em momentos iniciais na avaliação de problemas (Salgado, 2010) e (Adabala, 1996). Seu bom desempenho apesar de sua aparente simplicidade contribuíram para a utilização deste tipo de rede ao longo do trabalho.

### <span id="page-21-0"></span>3) Escoamento de Taylor

Neste capitulo, será abordado o Escoamento de Taylor e as considerações que levaram à utilização desse tipo específico de bolha. A estrutura do capítulo está dividida em três sessões. Na primeira é introduzido o evento relatando os primeiros estudos realizados acerca do assunto e quais as condições necessárias para se ter o evento específico. Na segunda sessão é brevemente explicado porque foi escolhido o evento e por qual motivo seria mais fácil diferenciar bolhas de Taylor ao invés das bolhas esféricas; por fim, é apresentado um problema encontrado em relação a tomada de tempo com as simulações em MCNPX na mesma sessão, são apresentados os artifícios utilizados para contornar tal problema.

#### <span id="page-21-1"></span>**3.1) Ocorrência de Bolhas de Taylor**

Observado inicialmente em "The mechanics of large bubbles rising through estended liquid and through liquids in tubes (Davis & Taylor, 1950)" ao ser estudado o movimento de subida de bolhas alongadas em tubos verticais preenchidos com líquidos de baixa viscosidade (como a agua), observou-se que a medida que bolhas com diâmetros maiores eram criadas, sua forma esférica

era desfeita devido ao balanceamento de forças de empuxo presente na bolha, tensão superficial e viscosidade do fluido. O formato da Bolha de Taylor é influenciado majoritariamente pela viscosidade dos fluidos estudados. Para o caso de uma bolha de ar se deslocando verticalmente em um duto com 76.2 mm de diâmetro interno têm-se as fotografias da figura (6), onde em cada foto o duto citado foi preenchido com uma fluido de viscosidade diferente. (Viana, et al., 2003)

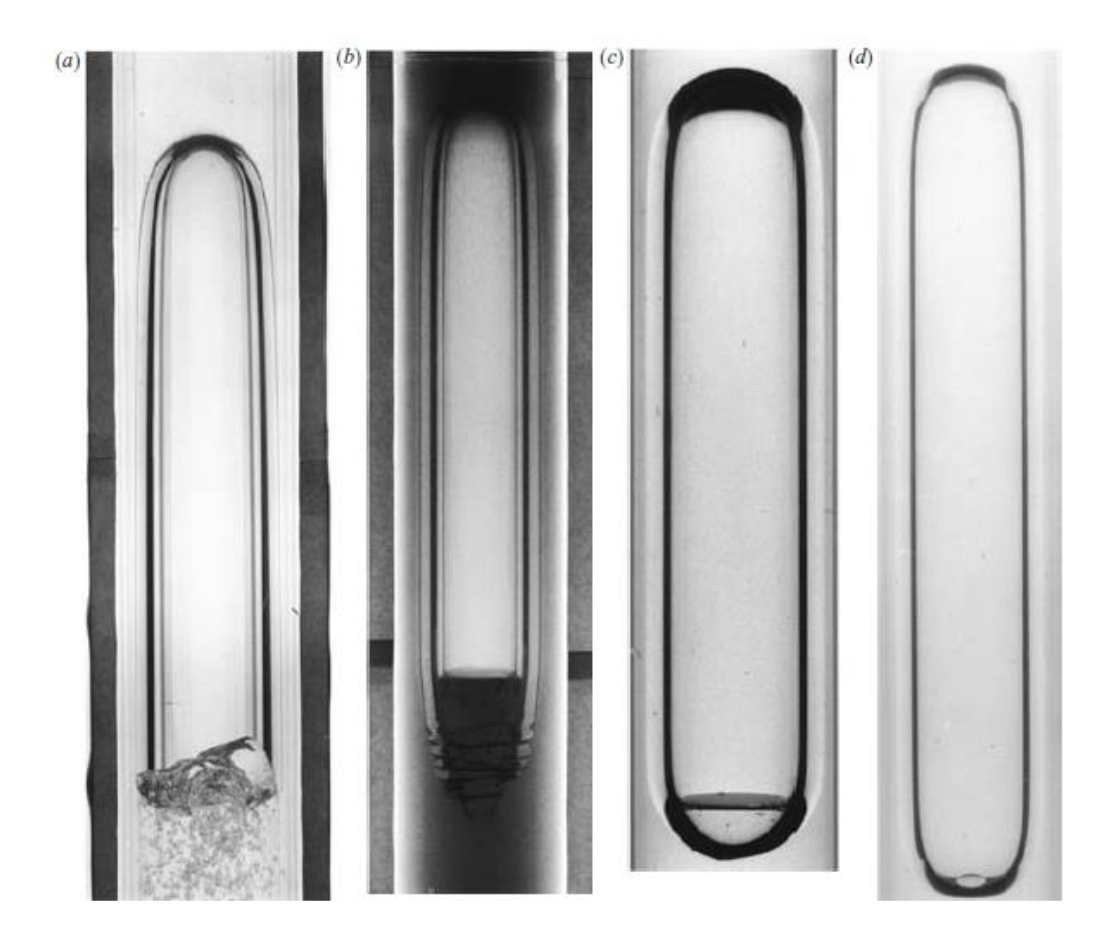

*Figura 6- Diferentes formatos de Bolhas de Taylor ao utilizar diferentes fluidos no duto. Os fluidos são: a) Água; b) Óleo Purolub 150; c) Óleo de Silicone 1300mPa; d) Óleo de Silicone 2900 mPa.*

<span id="page-22-0"></span>Bolhas de Taylor começam a ser formadas quando as bolhas possuem o diâmetro maior que 75% do diâmetro do tubo d'agua, nessa faixa observa-se simultaneamente o surgimento de bolhas com deformações aleatórias e BT. Ao chegar a 80% do diâmetro, o fenômeno já está completamente desenvolvido e há a observação exclusiva de BT. O diâmetro da bolha se mantêm constante ao longo do seu corpo exclusivamente cilíndrico e centralizado com o duto. Eventuais aumentos no volume da bolha (representado fisicamente por uma quantidade maior de ar dentro do tubo) são normalmente refletidos no alongamento do seu corpo, normalmente com comprimento variando em proporções de até alguns múltiplos de diâmetros de tubo.

Sucessivas BT se movimentando são separadas por uma massa de água e levam o nome de Escoamento de Taylor ou Escoamento Pistonado ou ainda pelos termos em inglês "Slug Flow" e "Taylor Flow". Apesar de sua forma característica ser melhor observada em sistemas verticais, também há ocorrência do regime em dutos horizontais. Tal regime de escoamento pode ser considerado uma transição entre os regimes estratificado e o anular. A mudança entre Escoamento de Taylor e Anular se dá com o aumento do fluxo de ar e, consequentemente pelo aumento do comprimento das bolhas e diminuição da distância da massa de água entre bolhas. Na indústria este fenômeno está associado a algum escoamento de fluido multifásico, contudo não é normalmente desejado e deve ser constantemente monitorado para eliminar a fase líquida da fase gasosa via maquinário de separação de humidade ou via controle de temperatura e pressão do tubo.

Para melhor estudo de caso, neste trabalho serão consideradas bolhas de Taylor individuais com diâmetros a partir de 80% do diâmetro do tubo e comprimento variando, porém não passando de 3 vezes o diâmetro do tubo que contêm o escoamento. Quanto à forma da bolha, foi utilizada na simulação um meio com água, e por consequência o formato demonstrado para a água na figura (6) que apresenta: frente de bolha em formato hemisférico, corpo cilíndrico e alongado de fim achatado com formato similar ao de um projétil.

#### <span id="page-23-0"></span>**3.2) Características de Interesse**

A assimetria apresentada pela bolha é demonstrada pela figura (7) onde regiões com formatos característicos podem ser destacados. Em um exemplo representativo na figura (8), o gráfico obtido com a sequência de áreas da bolha

conta com a mesma divisão em regiões. As regiões são as seguintes: região 1 contempla os primeiros pontos do gráfico e por consequência associada com a frente hemisférica da bolha, a magnitude com que a frente sobe está associada com o tamanho do diâmetro da bolha. A região 2 é o platô paralelo ao eixo das abcissas e está diretamente relacionada com o comprimento da bolha, podendo assim ser feita a associação do comprimento da bolha com a largura do platô de forma linear. O acentuado declive da região 3 está associado com o final achatado característico da bolha.

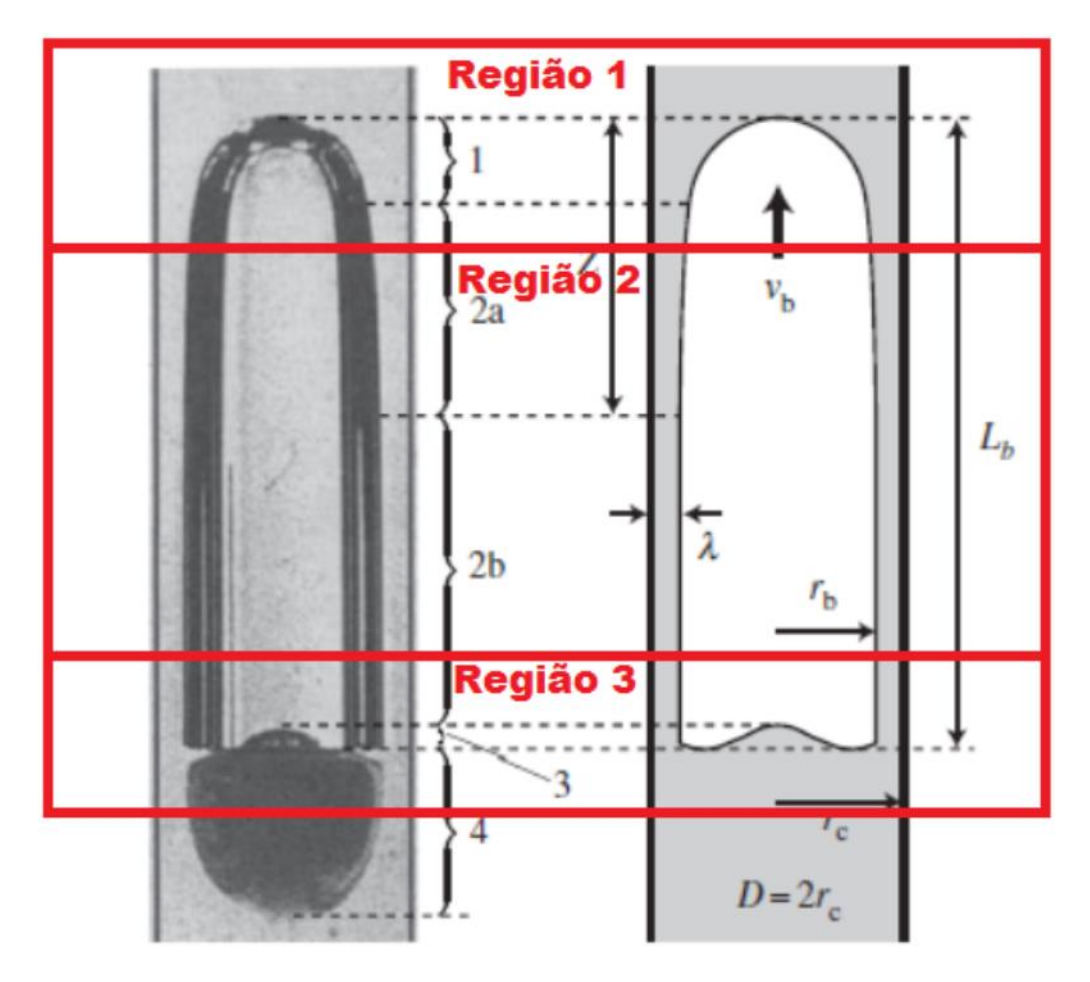

*Figura 7 - Divisão de uma bolha de Taylor em 3 Regiões.*

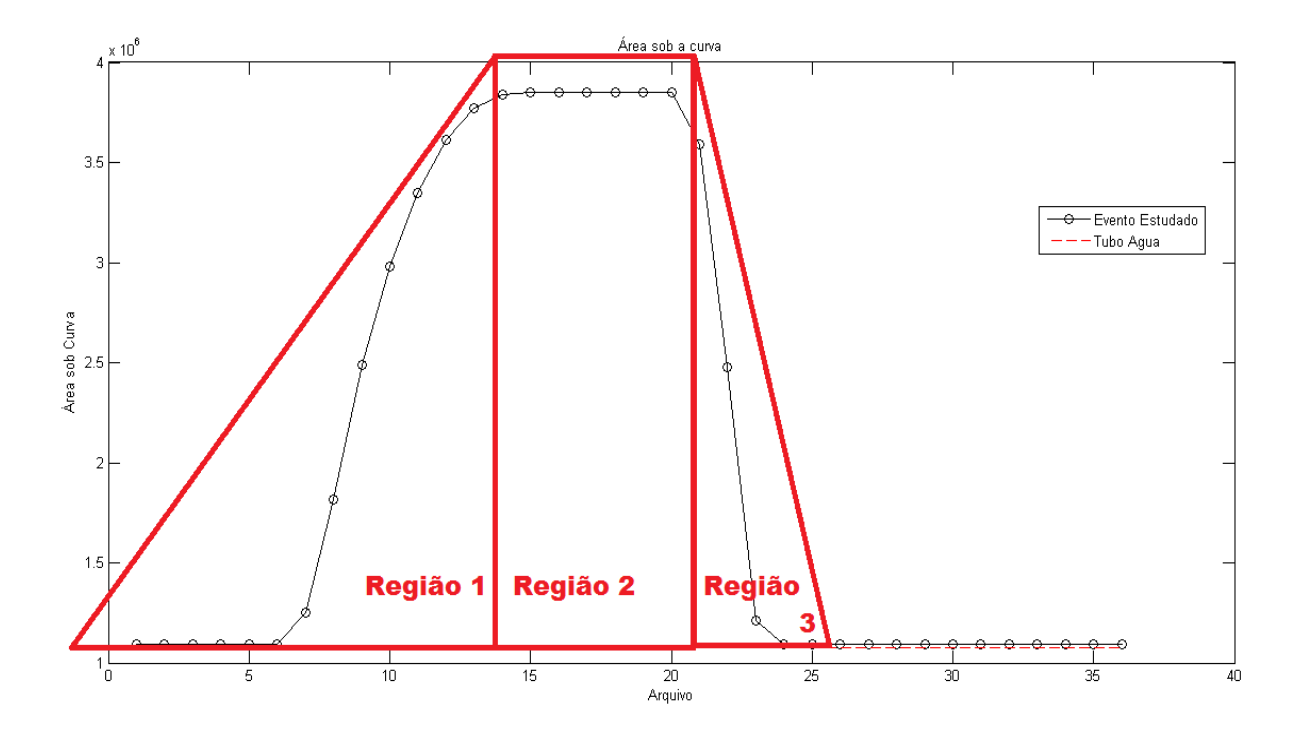

*Figura 8 - Demonstrativo da divisão em regiões do gráfico de uma Bolha de Taylor.*

Outra característica que limita a quantidade de bolhas a serem estudadas está na centralização constante da BT com o duto por onde ela se move. Uma vez que não há deslocamento horizontal da bolha em uma determinada cota de Z, há apenas uma posição quando as coordenadas X e Y que a BT pode ocupar, limitando as leituras a serem estudadas. Tal evento não ocorreria se fossem estudadas bolhas esféricas de menores proporções que possuem naturalmente liberdade para estar posicionadas nos três eixos cartesianos, dificultando a identificação espacial e discriminação da bolha. A centralização das BT com o duto possibilitou também a redução nos dados avaliados, pois apenas um detector foi o suficiente para a leitura e classificação da bolha. O segundo detector que media a radiação de espalhamento foi utilizado apenas em momentos iniciais no trabalho.

Observando estas afirmações conclui-se que a sequência de áreas, quando avaliada em forma de vetor representará um caso singular, independente da similaridade das bolhas associadas aos gráficos. Espera-se que haja regiões com valores iguais, contudo ao se avaliar todo o vetor, levando em conta a posição que tal valor ocupa no vetor, ficará evidente a diferença.

#### <span id="page-26-0"></span>**3.3) Velocidade de Subida da Bolha**

Como a simulação do movimento de subida da bolha feita tem caráter estático (similar a gravação de quadros em um vídeo), o movimento é adquirido ao se utilizar instantes com pequenas diferenças entre uma cota e outra da BT; a passagem das simulações quando analisada continuamente é interpolada e gera a impressão de movimento. Porém como o simulação está associado a uma posição, a velocidade do movimento é obtido com o tempo de passagem entre um instante e outro; No ponto de vista prático, a diferença é observada no alongamento do gráfico: sendo que uma velocidade mais alta faz com que o gráfico fique comprimido horizontalmente ao passo que a passagem mais lenta da BT é representada por um gráfico expandido horizontalmente.

Contudo é preciso garantir tal informação pois esta alteração na leitura do gráfico pode fazer com que ocorra erros de interpretação pois uma determinada bolha "*A*" com uma velocidade "*Ua"* e um comprimento "*Ca*" pode ter um vetor de dados similar ao de uma outra bolha "*B*" com velocidades e comprimento dados respectivamente por "*Ub*" e "*Cb*". Desde que *Ua* > *Ub* e *Ca* > *Cb*.

Para tratar de tal problema foi estudado a velocidade de subida de uma BT em "Universal correlation for the rise velocity of long gas bubble in round pipe (Viana, et al., 2003)" são comparados diversas equações e métodos numéricos para obtenção da velocidade de subida "*U*", apesar do estudo propor uma relação universal para a velocidade de subida dependendo dos números de Froud (*Fr*), Reynold (*Re*) e de Eötvös (*Eo*), as equações estudadas durante o artigo supracitado, seguem em sua maioria a forma:

$$
U = C\sqrt{gD} \tag{5}
$$

Onde "*g"* é a aceleração da gravidade, "*D"* é o diâmetro do tubo e "*C"* é uma constante com diferentes valores. Estes valores dependem do método utilizado sendo sempre constante, porém podendo ser igual a um número calculado de

forma empírica ou a uma função dos índices físicos dos fluidos utilizados. A dependência entre a velocidade de subida da bolha e seu comprimento é tida como inexistente para certos autores ou existente apenas quando a variação de comprimento for muito grande. Em um estudo dessa variação (Laird & Chishlm, 1956) reportaram aumento de 10% na velocidade "*U"* de uma BT enquanto o seu comprimento passava de 2 para 25 vezes o diâmetro do duto.

Obtendo a velocidade de subida "*U"* da BT e tendo a distância percorrida ao longo do duto, é possível obter o intervalo de tempo em que a simulação ocorre. Contudo, como os termos utilizados em tal cálculo podem ser considerados constantes e não dependentes das dimensões das bolhas, a velocidade de todas as BT simuladas são consideradas iguais, e assim também, o tempo de passagem de uma BT nas simulações. Com isso todos os intervalos de tempo são considerados iguais independentemente da bolha estudada, o que elimina a avaliação da velocidade das bolhas como variável significativa no escopo desse trabalho.

### <span id="page-27-0"></span>4) Simulação em Monte Carlo

Neste Capítulo será abordado o método matemático de Monte Carlo utilizado no trabalho por meio do software Monte Carlo MCNPX, fazendo-se uma breve introdução da estrutura de entrada de dados no código a qual possibilitou a construção com liberdade de estruturas utilizadas. Por fim, uma explicação sobre a simulação realizada utilizando gráficos de simulações feitas com o MCNPX e por códigos auxiliares para discussão da melhor utilização do código na representação dos efeitos físicos e das situações a serem simuladas neste trabalho.

#### <span id="page-27-1"></span>**4.1) Método de Monte Carlo**

O Método de Monte Carlo (MMC) é um modelo estocástico e com isso utiliza aleatoriedades e massivas repetições para calcular probabilidades

heurísticas. Estudado inicialmente por (Metropolis & Ulam, 1949) devido a aleatoriedade e da natureza repetitiva presentes nas roletas dos cassinos de Monte Carlo, (Metropolis & Ulam, 1949) o MMC pode ser realizado via três diferentes algoritmos, todos baseiam-se inicialmente em determinar uma pseudo população inicial que irá representar a população total de interesse, sendo então aplicado nessa população inicial uma técnica de amostragem para a obtenção da amostra populacional; após isso é calculado o valor da estatística de interesse. Ao completar tais passos, as respostas são armazenadas e o processo é repetido uma quantidade "*M"* suficiente de vezes. Ao fim os "*M"* valores de estatística obtidos são utilizados para estudar a distribuição obtida (Mackay, 1996)

#### <span id="page-28-0"></span>**4.2) O Método na física nuclear**

Visando a resolução da equação de transferência de nêutrons deve-se antes ser dito que há métodos mais simples de serem executados quando se trata de uma geometria simples; a força do MMC se dá ao trabalhar com geometrias mais complexas (e por isso que refletem melhor a realidade) presentes na natureza, que por sua vez envolve a física nuclear. A estrutura básica do método é aplicável à física nuclear ao ponto em que é conhecido a probabilidade de ocorrência dos fenômenos nucleares através das seções de choque dos materiais irradiados com radiação (Kattawar, 1996). Outra exigência do método é cumprido devido a alta repetitividade que se dá no âmbito em que cada emissão de radiação do núcleo pode ser considerado um histórico a ser registrado pelo computador; vale ressaltar que as emissões nucleares também têm sua distribuição de probabilidade conhecida (função de distribuição exponencial), contribuindo mais uma vez com a aplicação desse método.

Naturalmente é necessário a utilização de computadores para a realização do MMC, em sua concessão já era proposto a utilização de programação em arquivos de entrada para a viabilidade do método. Com o desenvolvimento computacional e sua utilização para solução de cálculos de neutrônica, impulsionado inclusive por sua utilização do método no projeto Manhatan, ocasionou em uma ampla gama de códigos computacionais que

17

realizam o cálculo proposto pelo MMC nos campos da engenharia nuclear. Em especial, o software MCNP (utilizado nesse trabalho) se destaca, pois além de possuir uma ampla biblioteca de seções de choque conta com uma elaboração de geometria, a ser discutida posteriormente, que permite uma criação de ambientes com maior liberdade, ao passo que outros códigos no mercado já são direcionados para simulações em reatores nucleares, trazendo consigo as estruturas já estabelecidas e utilizadas na construção de reatores. Apesar de eficiente, o fatore decisivo para a escolha do software foi sua rotina de criação que utiliza equações geométricas na criação de estruturas livres, fator necessário já que o ambiente simulado se inspirava em tubulações e não em centrais nucleares.

#### <span id="page-29-0"></span>**4.3) Código MCNPX**

O software utilizado nesse trabalho foi uma atualização do software Monte Carlo N-Particle Transport Code (MCNP), desenvolvido pelo Los Alamos National Laboraoty (LANL – EUA). A versão utilizada, Monte Carlo N-Particle eXtended (MCNPX), contêm toda a funcionalidade da versão original do software e conta também com uma biblioteca de partículas e de seções de choque mais extensas; as demais características do código em relação ao seu antecessor se mantêm inalteradas facilitando a sua utilização. Durante seu funcionamento, o código é capaz de realizar com grande precisão, rapidez e repetitividade simulações de interação entre a radiação e a matéria utilizando o método de Monte Carlo. Para tanto o usuário deverá criar arquivos de entrada (Inputs) que conterão as informações necessárias para a realização das simulações pelo software.

A estrutura de programação do código é singular, entretanto, após dominada se transforma em uma poderosa ferramenta de criação. Inicialmente o arquivo de entrada (Usualmente chamado de "Cartão de Entrada") é dividido em três Blocos: Bloco de Células, Bloco de Superfícies e Bloco de Dados. No bloco de Células é montado as estruturas estudadas, tais estruturas serão construídas com operações booleanas das superfícies definidas no segundo

bloco. No Bloco de Superfícies são utilizadas superfícies comuns da geometria descritiva (planos, esferas, cilindros e etc...) modeladas em um plano cartesiano tridimensional mediante a utilização de suas funções características, já incorporadas no código. No bloco de Dados é atribuído às células as informações a respeito da constituição dos matérias das células do primeiro bloco. Nesse bloco também são definidos a fonte e o detector, bem como suas colimação, posição, geometria e energia (de emissão e de canal); por último é definido a duração da simulação via o número de históricos ou tempo de simulação. Anexo a esse trabalho pode ser encontrado um exemplo comentado do cartão de entrada utilizado com todas as células estruturadas conforme necessário para a realização do mesmo (Apêndice I). O código é facilmente inicializado através do "Prompt de Comando" presente na máquina utilizada, ao entrar com o nome do arquivo "Input" desejado ele então carrega esse arquivo que traz toda a estrutura descrita e faz simulações estáticas por um determinado tempo de irradiação ou seguindo um determinado número de históricos (i.e. partículas emitidas e interações que essas têm até sua completa absorção), ao término é gerado um arquivo de saída (Output) com diversas informações sobre o caso estudado, dentre elas é construída uma tabela informando a faixa de energia, o número de eventos registrado e o erro relativo de cada termo da tabela. A sequência de simulações pode ser padronizada e melhor executada com a criação de uma arquivo ".bat" que ao termino de uma simulação carrega sua subsequente.

O ambiente simulado, que será detalhado no capítulo 6, conta com um tubo e uma coluna d'água, dois detectores e uma Bolha de Taylor se movimentando no interior da coluna d'água. Cada arquivo se distinguirá do seu sucessor devido ao movimento da bolha, esse movimento será considerado constante e uniforme para todas as BT pois todas as velocidades serão consideradas iguais. Independentemente da posição da bolho, próxima ou não da fonte e detectores, o código irá simular a atenuação que os fótons emitidos pela fonte sofrem pelo meio até sua detecção, com a eventual passagem de uma massa de ar (menos densa que a água) as atenuações irão diminuir alterando o sinal do detector. Todas as contagens efetuadas pelo programa serão registradas em arquivos "Outpus" e avaliados para posterior criação dos dados de entrada de uma RNA.

#### <span id="page-31-0"></span>**4.4) Ajustes necessários nas simulações.**

Como o MMC empregado pelo MCNPX utiliza equações probabilísticas, o resultado obtido com simulações pode ser considerado "mais preciso" que o obtido com detectores comuns, sendo assim necessário uma correção para melhor obtenção da curva de resolução do detector utilizado na simulação. O próprio software fornece uma solução para tal problema (Gaussian Energy Broadening - GEB), ao viabilizar a normalização das contagens obtidas por uma função gaussiana preestabelecida pelo usuário na definição da fonte utilizada na simulação, estabelecendo assim a resolução do detector utilizado.

Na figura (9) e figura (10) são apresentados dois gráficos avaliando a mesma bolha esférica de 4,20 cm de diâmetro em três posições distintas para a energia de 60 keV. A diferença se dá apenas na função de atenuação que é presente no gráfico da figura (9), a função GEB altera o gráfico de modo que a leitura se torne mais intuitiva, apesar de alterar a forma essa função não altera a área da curva, pois o número emissões é mantido nos dois gráficos. Novamente na tese "Identificação de regimes de fluxo e predição de frações de volume em sistemas multifásicos usando técnica nuclear e rede neural artificial (Salgado, 2010)" é discutido a utilização deste comando para o caso de uma detector similar ao utilizado no trabalho, fornecendo-se assim os parâmetros ("*a"*, "*b"*, e "*c")* a serem utilizados na equação (6) para obtenção da resolução adequada. Tais parâmetros são obtidos ao resolver-se a equação (6) que associa à energia dos fótons incidentes "*E"* com a largura a meia altura ("*FWHM"*) relacionada à gaussiana do fotopico que se deseja parametrizar. Tal alteração foi utilizada para na etapa de escolha da tipo de escoamento utilizado.

$$
FWHM = a + b\sqrt{E + cE^2} \tag{6}
$$

Outra alteração necessária para a melhor representação física utilizando o MCNPX é a utilização de uma função para a colimação do feixe emitido pela fonte. Inicialmente essa transmissão é feita de modo isotrópico e, devido à

colimação experimental visando melhor leitura feita pelo detector, o feixe detectado fica limitado ao formato de cone. Experimentalmente tal colimação seria feita por meio de blocos de chumbo em torno do detector, na simulação computacional não é necessário construir todo esse aparato em chumbo, o código fornece ferramentas para moldar a emissão da fonte por meio de comandos indicados pelo usuário no cartão Input que mudam o formato do feixe. Para este caso é fornecido um vetor direcionando as emissões e o cosseno do ângulo de abertura do cone de emissão, obtidos com noções básicas de trigonometria

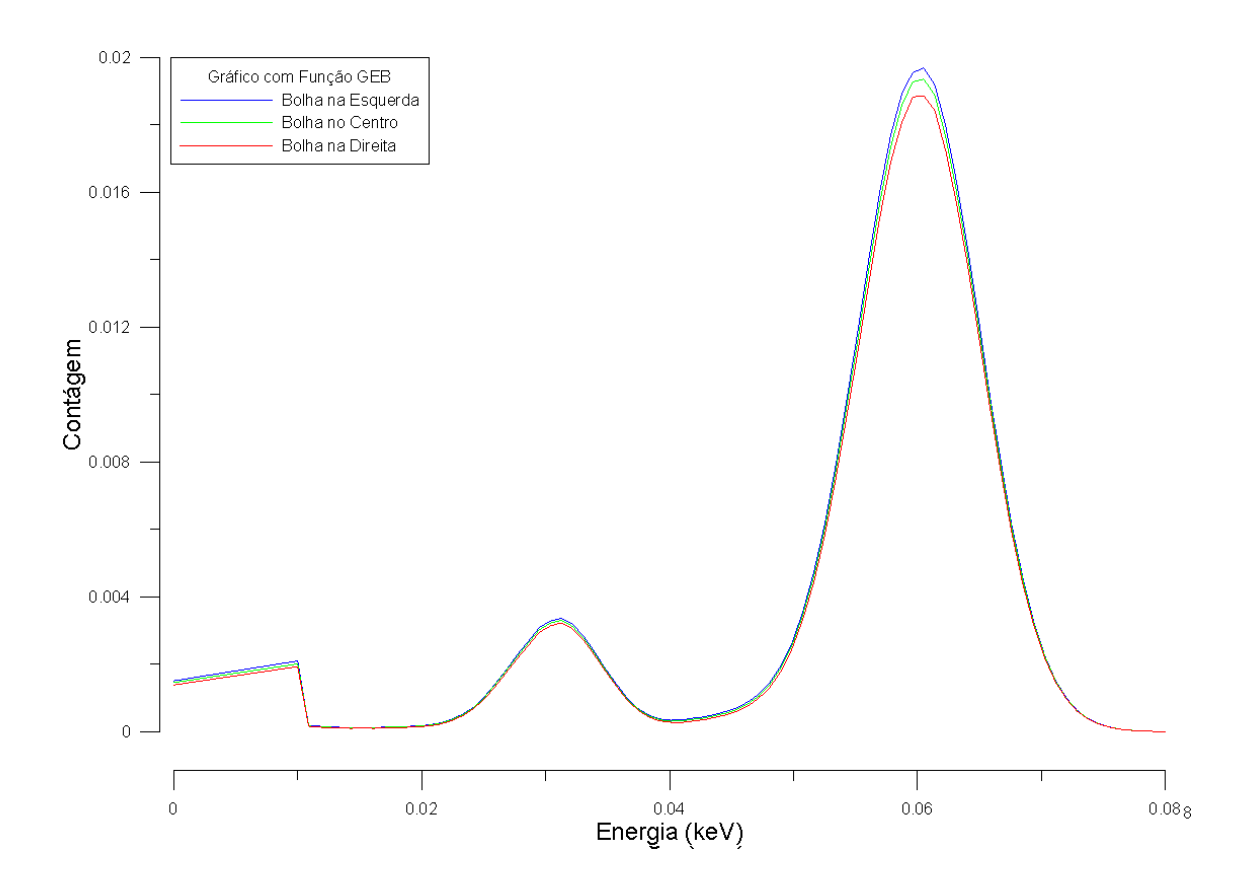

<span id="page-32-0"></span>Figura 9 - Representação de curvas de leitura para uma bolha de 4.20 cm de diâmetro no centro se deslocando da esquerda para a direita, para um detector com função de resolução GEB.

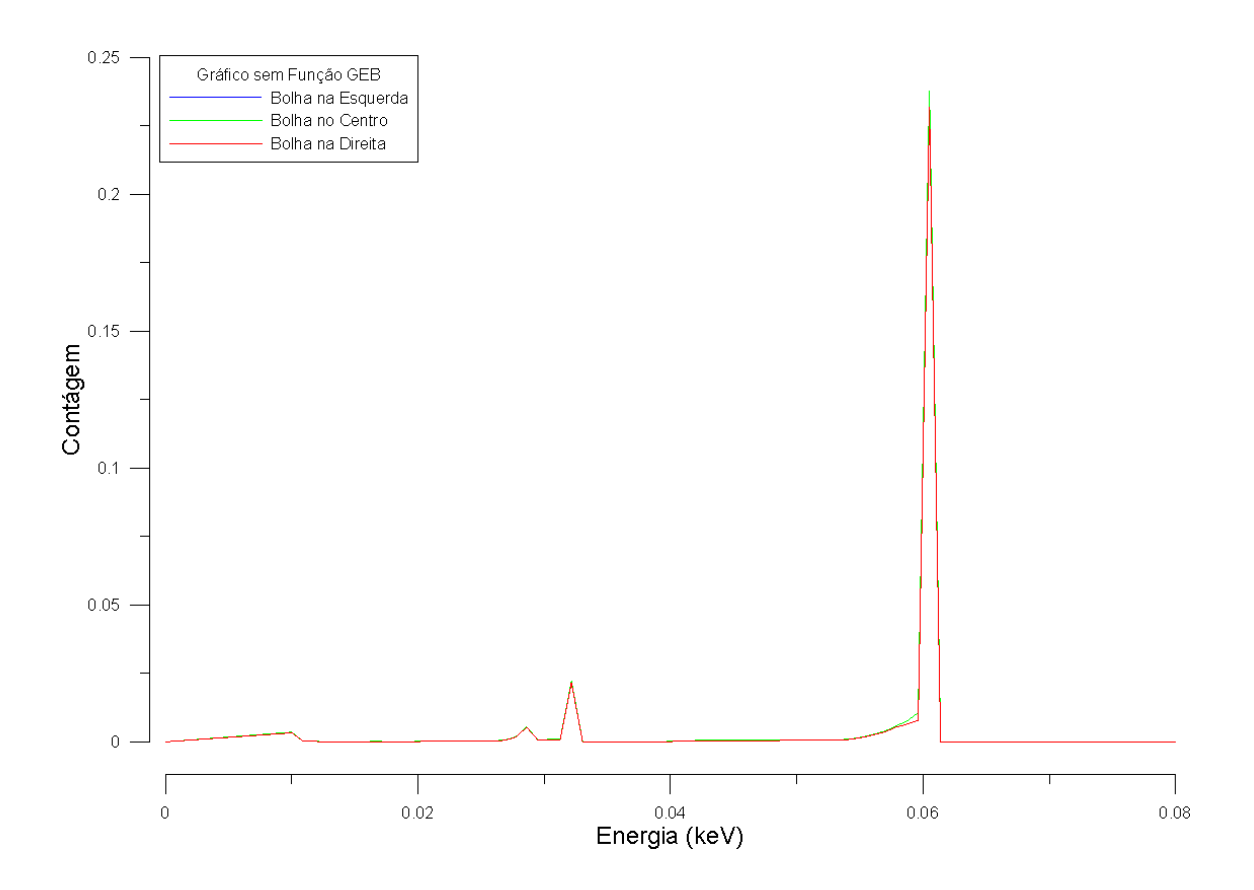

<span id="page-33-0"></span>Figura 10 - Representação de curvas de leitura para uma bolha de 4.20 cm de diâmetro no centro se deslocando da esquerda para a direita, para um detector sem função de resolução GEB.

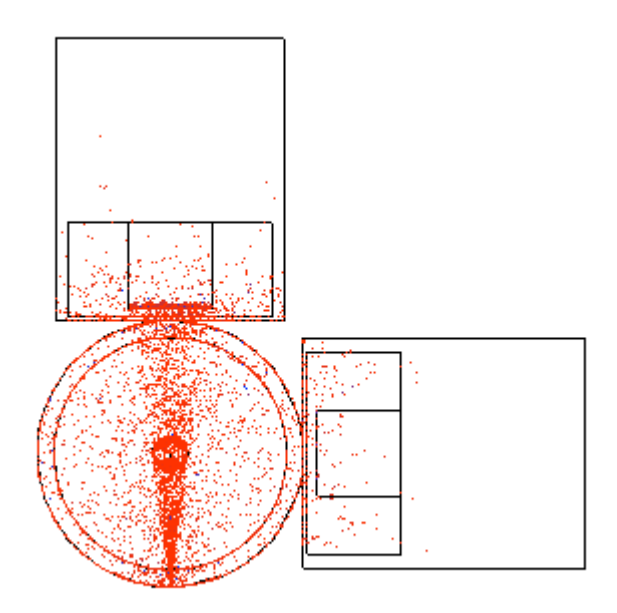

<span id="page-33-1"></span>*Figura 11 - Representação da vista de topo, via software Vised, do feixe cônico de fótons emitido pela fonte puntiforme.*

Na Figura (11) é demonstrada a colimação em forma de cone ao se utilizar o software Vised que trabalha em conjunto do MCNPX para visualização de geometria descrita. A figura mostra a simulação de uma população amostral de 2000 fótons onde os locais de deposição de energia são indicadas por pontos coloridos. O cone formado pela fonte puntiforme e pela frente sensível do detector é a região que apresenta maior número de eventos com radiação devido à colimação utilizada nesse arquivo "Input".

### <span id="page-34-0"></span>5) Redes Neurais

Neste capítulo, será apresentada a estrutura das RNAs com aprendizado supervisionado, como ela é usualmente elaborada, seus parâmetros e como foi projetada a rede utilizada nesse trabalho. Será discutido também a funcionalidade do Software MatLab pois o mesmo foi utilizada como ferramenta no tratamento dos dados obtidos com as simulações, e para a elaboração da arquitetura, o treinamento e os teste das redes neurais. O capitulo também engloba uma breve explicação sobre o algoritmo de treinamento característico do tipo de rede utilizado nesse trabalho.

#### <span id="page-34-1"></span>**5.1) Estrutura da Rede Neural Utilizada**

Uma Rede Neural Feedforward é utilizada para tentar reproduzir a capacidade de aprendizado do cérebro humano por uma máquina. Assim, um computador efetuaria tarefas repetitivas e utilizaria o processo aprendido ao fim do protocolo de treinamento para obter um resultado inicialmente desconhecido, contudo capaz de ser interpolado ou extrapolado, devido à similaridade do novo problema com as situações já estudadas. A estruturação desse procedimento de forma matemática ocorre seguindo o esquema representativo de um neurônio artificial na figura (12), podendo este estar ligado em série e em paralelo com outros inúmeros neurônios, formando assim, uma rede conectada com as saídas de neurônios funcionando como alimentação para outros neurônios:

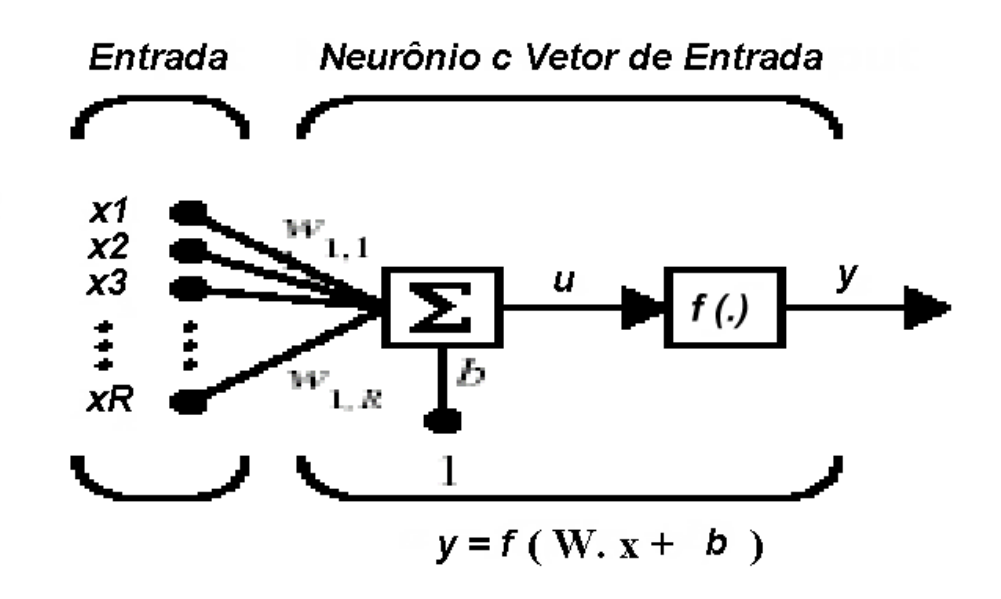

<span id="page-35-0"></span>*Figura 12 - Representação esquemática de um neurônio do tipo de Rede Neural utilizado neste trabalho.*

Em funcionamento uma rede FF recebe inicialmente vetores ("*x1", "x2", "x3", .., "xR")* e multiplica as entradas deste vetor por um fator de peso "*w"* individual a cada termo do vetor (o termo "*b",* chamado de "Bias", é usualmente fixado pelo usuário e representa uma entrada com valor unitário multiplicado por um fator peso específico); o somatório dos sinais é feito pelo neurônio e então é utilizada uma função de ativação no resultado desse somatório "*u"*, a resposta da rede é um vetor de saída "*y"*. O conceito de Rede é obtido quando se utiliza mais de um neurônio para a resolução do problema descrito. Caso um novo neurônio seja adicionado em paralelo a um (ou mais) já existente eles irão ocupar uma região chamada de camada (ou layer, termo em inglês mas usualmente usado), todos os neurônios de uma mesma camada possuem a mesma função de ativação ("*f(.)"* indicado pela figura 12) e trabalham recebendo o mesmo tipo de dado. A adição de um novo neurônio em série cria uma nova camada, essa camada utilizará a resposta da camada anterior como dado de entrada e poderá ter uma função de ativação diferente da camada anterior. Naturalmente as RNA têm um mínimo de uma camada, a qual é dado o nome de camada de saída,

demais camadas são introduzidas antes da camada de saída e levam o nome de camadas intermediárias (ou layers ocultos).

Para a obtenção de bons resultados é necessário que a função a ser utilizada pela rede esteja bem definida, para isso RNAs constam com procedimentos de treinamento antes de sua utilização efetiva. Para as redes FF, o treinamento utilizado é chamado de Treinamento Assistido, nele é definido um conjunto de indivíduos (entradas) com as respostas (saídas desejadas – "Target"); o programa da rede irá rodar utilizando como entrada os valores definidos e calcular as saídas obtidas. O ponto chave do Treinamento Assistido se dá na avaliação do vetor saída pois, nesse processo há conhecimento das respostas associadas a cada entrada. Com o resultado final é avaliada a saída obtida pela rede com o vetor Target desejado, e os pesos são alterados seguindo o padrão estabelecido pelo protocolo de treinamento da RNA de modo a minimizar as diferenças entre esses vetores. Uma rede trabalha aplicando uma função de regressão não linear, caso esta função esteja bem definida a rede é capaz de Interpolar resultados de pontos dentro dos limites do espaço amostral utilizado durante o treinamento e de realizar, dependendo das características do problema, o processo de Extrapolação, que é quando o ponto utilizado como entrada na rede está fora das fronteiras de treinamento, a figura (13) exemplifica graficamente a diferença entre Interpolação e Extrapolação. O treinamento da rede é uma etapa cíclica que continua até o valor dos parâmetros de treinamentos sejam atingidos. Geralmente é utilizado o número de épocas como critério de parada (uma época é o número de ciclos de treinamento realizados), contudo, há como selecionar outro critério ou até uma combinação de critérios, a ToolBox fornecida pelo MatLab estabelece como critério de treinamento: o valor de erro, valor de gradiente mínimo dos pesos dentre outros, conforme a mudança do algoritmo de treinamento.

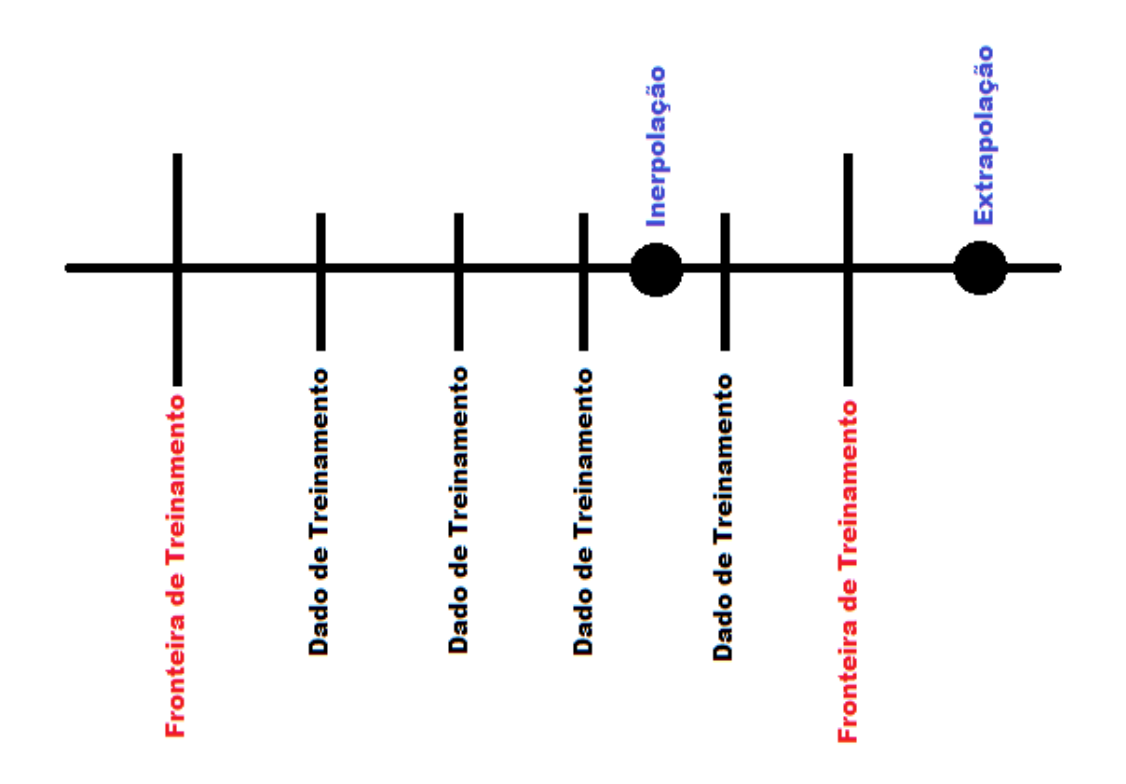

*Figura 13 - Representação gráfica das fronteiras e dos dados de treinamento, com demonstração gráfica da diferença entre Interpolação e Extrapolação.*

O processo de treinamento é o que necessita maior atenção quando se deseja projetar uma rede pois, além de ser necessário definir o algoritmo de treinamento adequado e a função de ativação para cada nódulo, o número de épocas tem que ser escolhido para que haja otimização entre o tempo de treinamento e o resultado esperado. Ademais, se forem selecionados muitos casos para o treinamento ou muitas iterações, é possível que a rede fique exageradamente treinada, tal fato é indesejado pois acarretaria em classificar os novos estímulos de modo similar ao dos treinamentos, o que eliminaria o caráter de interpolação presente à essa técnica de computação não convencional. Como a inicialização de uma rede é feita originalmente com vetores aleatórios nos pesos, é necessário fixar esses valores para se garantir a similaridade de sucessivos treinamentos e assim poder comparar os parâmetros da rede em cada treino. O procedimento para selecionar tais parâmetros citados é feito fixando o gerador de números pseudo randômicos da máquina (chamado de "Seed") e atribuindo valores iniciais para todos os parâmetros, então são feitas alterações em parâmetros individualmente até ser selecionada a arquitetura em que a rede apresente o resultado desejado. Para avaliar e eficácia do treino pode ser utilizado os dados de treino como entrada da rede, teoricamente ao ser feito essa realimentação da rede a diferença entre a resposta da rede e a resposta desejada deverá ser mínimo (erro da rede). Para testar uma rede é utilizado um conjunto de dados, necessariamente não utilizados durante o treino, cujo as respostas são conhecidas informando assim o erro da rede para novos casos. A incerteza da rede deverá ser conhecida para futuras utilizações em eventos não controlados (conhecidos como dados de produção).

A rede do tipo FeedFoward foi escolhida dentre outras redes fornecida pelo software (MathWorks MatLab, 2015) pois esse tipo de RNA cumpre a proposta de simular um BD de dimensões infinitas por meio de interpolações apesar da evidente incapacidade em não poder simular todos os casos possíveis, fora isso há ainda facilidade em se arquitetar uma rede FF com a função característica do MatLab, tal escolha já influencia no tipo de algoritmo de treino pois FF são usualmente feitas com algoritmos de "Back Propagation" que utiliza a retro propagação de derivadas parciais do erro em relação aos pesos, realizando alterações nos mesmos. Tal processo é chamado de Gradiente Descendente.

$$
\Delta w_k(n) = -\eta \nabla_{W_k} J(n) \tag{7}
$$

$$
w_k(n+1) = w_k(n) + \Delta w_k(n)
$$
 (8)

$$
w_k(n+1) = w_k(n) - \eta \nabla_{W_k} J(n) \tag{9}
$$

No conjunto das equações (7), (8) e (9) é demonstrada a formulação utilizada no algoritmo de treinamento "Back Propagation". Assumindo como "*w"* os pesos a serem alterados, "*n"* uma determinada iteração no algoritmo, "*J(n)"* o vetor de entrada relacionado com a iteração "*n"*, o fator "*η"* é chamado de Taxa de Aprendizado e é determinado pelo usuário, representando a sensibilidade da alteração dos pesos a cada iteração.

#### <span id="page-39-0"></span>**5.2) Projeto da Rede via MatLab**

O software MatLab contempla um pacote de RNAs já estabelecidas com as funções de ativação e algoritmos de treinamento, além de contar com arquiteturas previamente montadas de diversos tipos de RNA. Assim para realizar uma rede capaz de efetuar a classificação proposta pelo trabalho, é necessário estabelecer padronizações para que haja transferência de dados eficiente entre todas as ferramentas utilizadas. A versão utilizada do MatLab foi a R2012a que conta com algumas atualizações na ToolBox Neural Network em relação às versões anteriores, tais atualizações são relacionadas a funções de criação de determinados tipos de RNAs. Apesar da versão citada do software utilizada ainda contar com algumas funções antigas, foi utilizada apenas as funções de criação recentes para evitar mal funcionamento do MatLab durante a execução deste trabalho. Essa diferença entre comandos utilizados faz com que o "script" construído possa apresentar certa incompatibilidade em versões mais antigas contudo, como o objetivo deste projeto é a obtenção de uma RNA treinada, o comando utilizado no processo não se torna um limitante pois a Rede em si consegue trabalhar em outras máquinas que contenham o MatLab instalado com a ToolBox necessária, independentemente da versão do software. Posteriormente serão apresentadas as funções utilizadas na projeção da RNA.

Uma das manipulações dos resultados das simulações em MCNPX é devido ao caráter estático. Como cada uma representa apenas uma posição em uma série de posições os dados obtidos com as simulações foram colocados juntos para formar o movimento ascendente da bolha; outra manipulação efetuada é a utilização da área sensível abaixo da curva de contagem do fotopico. O software MatLab realiza facilmente a equação (4) obtendo um valor de área a ser ordenado em um vetor seguindo as posição do movimento de subida da bolha. Esse vetor servirá de entrada na rede e caracteriza uma situação. Ao realizar alteração nas grandezas da bolha é repetida a sequência de simulações e de manipulações de dados descritos para obter-se assim mais um vetor que irá representar outra situação. Quando obtido um número suficiente de situações é utilizado parte destas para treinar a rede; a outra parte será utilizada no teste da mesma. Ao fim do processo, deve-se ter uma rede já

treinada que consiga predizer, com eficiência suficiente, novos casos. Uma pequena limitação proveniente da manipulação de dados utilizada se dá nos vetores de entrada utilizado. Como um vetor de entrada representa a área sob cada fotopico associada a cada cota da BT, é estritamente necessário que todas as dimensões dos vetores, tanto durante o treinamento como em futuros testes da rede, sejam os mesmos.

### <span id="page-40-0"></span>6) Ambiente Simulado

O MCNPX conta com uma extensa biblioteca de elementos químicos que em conjunto com o processo de construção geométrico do software possibilitam modelar o ambiente simulado com bom grau de detalhamento; junto a documentação do código é fornecido também um catálogo de materiais (Pacific Northwest National Laboratory, 2006); (X-5 Monte Carlo Team, 2003) que é utilizado como referência para a determinação dos materiais das células do primeiro bloco no arquivo "Input". A possível recriação do arranjo computacional em laboratório fez com que fossem escolhidos matérias de fácil obtenção, apesar de práticas laboratoriais não serem realizadas nesse trabalho, é considerado que em projetos futuros seja possível utilizar as leituras vindas de arranjos físicos laboratoriais em associação com a rede treinada via MCNPX.

A linha d'agua é composta por um duto feito de Policroreto de Vinila (do inglês PolyVinyl Chloride - PVC) com espessura de 5 mm e diâmetro de 70 mm. O comprimento da tubulação vertical tem alterações na leitura do detector; estudos sucessivos foram feitos para determinar o comprimento do duto a partir do qual alterações na altura não afetem as leituras do detector. Para comprimentos por volta de 100 cm não foram detectadas diferenças com posteriores alongamentos da linha de PVC, com isso utilizou-se uma tubulação com esse comprimento nos arquivos "Inputs" tal comprimento é apresentado por um alongamento até a cota +50 e -50 ao longo do eixo Z. Os detectores utilizados possuem forma cilíndrica e tem proporções de 1x1 polegadas com corpo cilíndrico de MgO e com envoltório de Alumínio. Os detectores estão centralizados com a fonte pontual na cota Z=0 sendo a fonte posicionada no eixo

Y na posição -4,01 cm, diametralmente oposto a ela (com distância de 8,11 cm) está um detector nomeado como detector de transmissão (DetT) com um deslocamento de 90 graus em relação à fonte, no ponto X=4,1 cm, há outro detector denominado Detector de Espalhamento (DetE).A figura (14), obtida com a leitura de um cartão de entrada pelo software Vised, demostra o arranjo descrito respeitando a escala das estruturas. Os nomes dos detectores têm relação com o tipo de radiação que estes irão detectar majoritariamente, contudo apesar das leituras utilizadas na RNA vierem apenas do DetT, os dois detectores foram usados em processos de avaliação e elaboração da proposta e do trabalho.

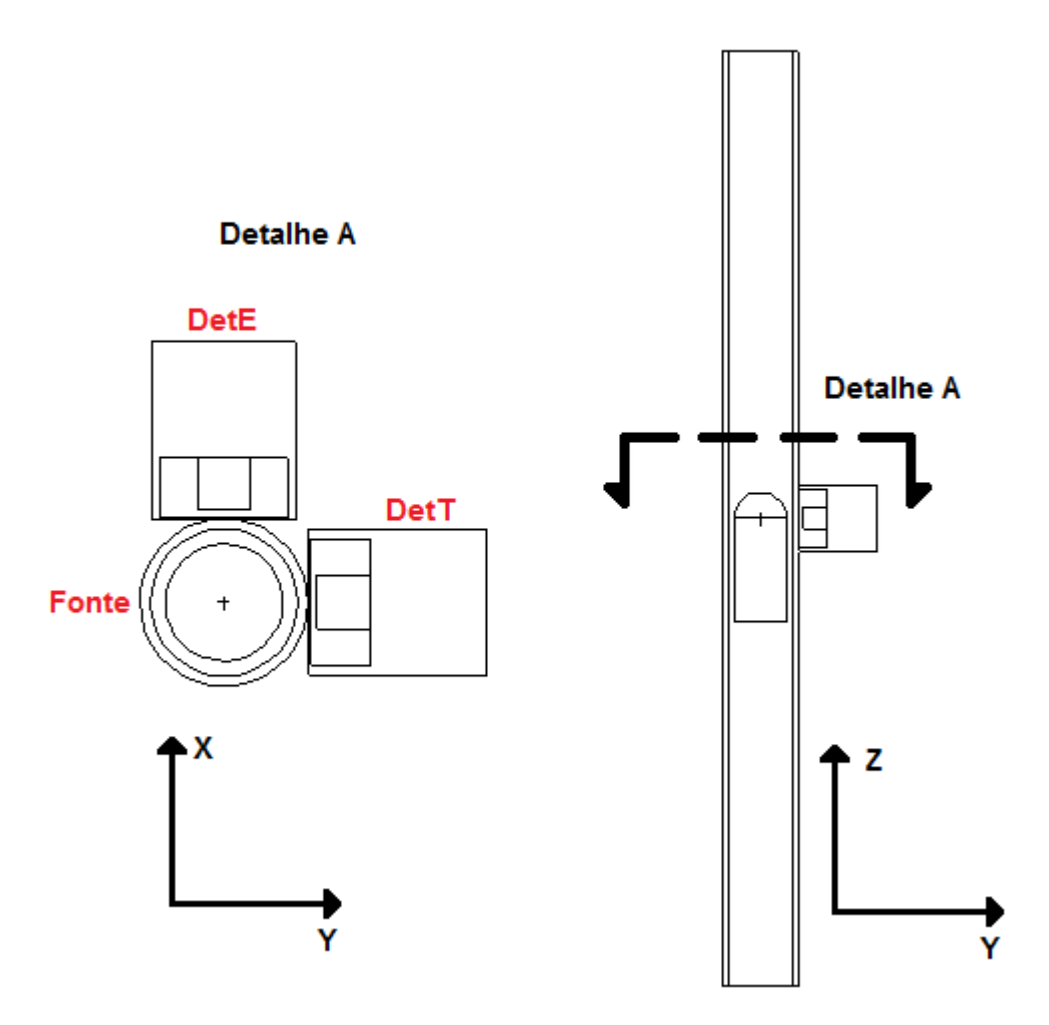

<span id="page-41-0"></span>*Figure 14 - Representações, via Vised, do plano YZ do arranjo simulado e do detalhe "A", mostrando uma vista de topo do plano YX identificando os componentes da simulação*

As densidades dos materiais utilizados possuem grande influência na atenuação de radiação pela matéria e são dados de entrada no primeiro bloco de células dos cartões Inputs, para esse caso foi utilizado como densidade: 1,406 g/cm<sup>3</sup> para o tubo de PVC;  $3,67$  g/cm<sup>3</sup> para região sensível dos detectores;  $3,58$  g/cm<sup>3</sup> da capa de MgO dos detectores; 2,6968 g/cm<sup>3</sup> o revestimento de Alumínio dos detectores; 1,205 10 $3$  g/cm<sup>3</sup> para o ar seco que envolve todo o aparato experimental (este ar também se encontra no interior das bolhas de Taylor), e pôr fim a água que preenche a linha possui 1 g/cm<sup>3</sup> como padrão.

Em relação à detecção e emissão de fótons, foi escolhido uma energia de 60 keV para a fonte com colimação da fonte da área sensível do DetT, tal colimação é realizada pela função GEB do MCNPX. Outra especificação de detecção é a utilização de 78 janelas idênticas entre os valores 0 e 80 keV.

As bolhas simuladas são exclusivamente BT de ar seco, que por sua vez possuem as pontas hemisféricas, um diâmetro que é mantido constante ao longo do corpo cilíndrico das mesmas, e um final plano. Tal geometria foi escolhida pois representa uma simplicidade de simulação e também porquê maiores detalhamentos nas extremidades não representam diferenças significativas nas leituras dos detectores, ganhando-se assim rapidez na criação dos cartões de entrada e no tempo computacional. As faixas de diâmetros de bolhas utilizadas são referenciadas sempre em porcentagens do diâmetro interno da linha de PVC e variam do valor mínimo de 80% aumentando em 2,5% até atingir 95%, fazendo assim 7 grupos de diâmetros diferentes. Os comprimentos variam em uma faixa que vai de 7 cm a 15 cm com passos de 2 cm totalizando 5 grupos. Assim, o total de situações utilizadas como dados de treinamento será composto por 35 bolhas, outros casos dentro do intervalo serão utilizados com caráter de teste da rede treinada; foi escolhido 60 posições representando a passagem da bolha em passos de 0,5 cm da cota – 7 cm até 23 cm. No ambiente do MatLab as BT utilizadas no processo de treinamento da rede irão constituir, os já mencionados, vetores linhas que terão então 60 entradas, com a utilização de 35 exemplos para o treino da RNA o vetor de treinamento estará na forma de uma Matriz 35x60, como para cada bolha é desejado saber seu Diâmetro e Comprimento, a rede tem como saída uma Matriz 35x2, desses parâmetros é possível calcular facilmente outros como o volume da bolha e a fração de vazio.

### <span id="page-43-0"></span>7) Estudo de Caso

Antes de iniciar o estudo para decidir qual a melhor arquitetura que resolve o problema proposto, é preciso fixar o valor da semente geradora de números pseudo randômicos (Seed – expressão utilizada em informática). Em uma RNA os pesos que antecedem a etapa de treinamento são gerados randomicamente, fixando então tal gerador há garantia de que a rede, mesmo se reiniciada várias vezes, irá convergir para o mesmo ponto, fornecendo assim a capacidade de comparar efetivamente a eficácia da mudança de parâmetros na busca da otimização da resposta e o treinamento da rede. É incentivado o uso de simplicidade na arquitetura da rede, e por isso, a busca pela quantidade ideal de camadas na mesma foi conduzida em ordem crescente. Tal abordagem revelou um empecilho, dado que as funções de utilização unicamente do Gradiente Descendente com números baixos de neurônios significava uma convergência do treinamento extremamente rápida (menos de 10 épocas), o aumento significativo de neurônios torna o processo de treinamento demorado para a máquina que roda o software e susceptíveis ao sobre carregamento da mesma.

Logo, buscou-se, usando a própria documentação sobre redes FF fornecida pelo software utilizado, novas opções para a função de treinamento. O algoritmo padrão sugerido pelo software, Gradiente descendente de Levenberg-Marquardt (LM) mescla parte dos Algoritmos Gauss-Newton e Gradiente Descendente (MathWorks MatLab, 2015), apresentou melhora em relação às funções de treino utilizadas anteriormente, são então feitas aproximadamente 300 iterações das 10.000 definidas como parâmetro para a parada do treinamento. A única arquitetura que realiza todas as épocas exigidas no treinamento, mesmo com alterações em parâmetros como a taxa de aprendizado, acontece ao se utilizar 3 ou 4 neurônios, deste modo, a rede não apresentou resultado desejável (mesmo com aumento do tempo de treino). Isto indicou a necessidade de se trabalhar com mais uma camada de neurônios. O que estendia o tempo de treinamento da rede e não representa um ganho de resultado.

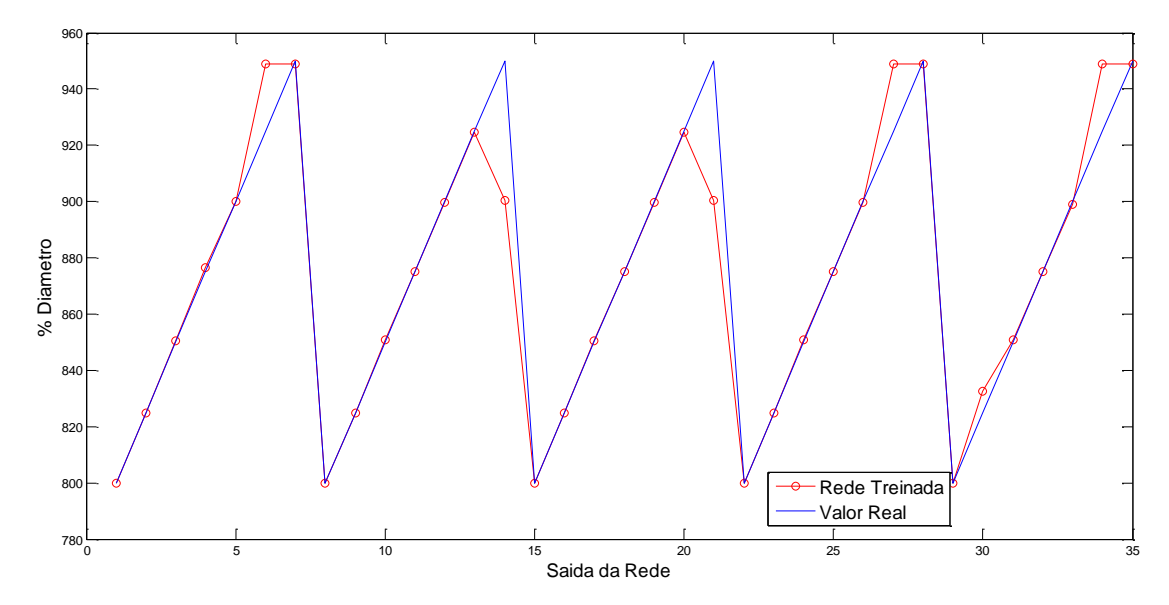

*Figura 15 - Resposta da % do Diâmetro do "Teste de Treino" para rede FF com 2 Camadas.*

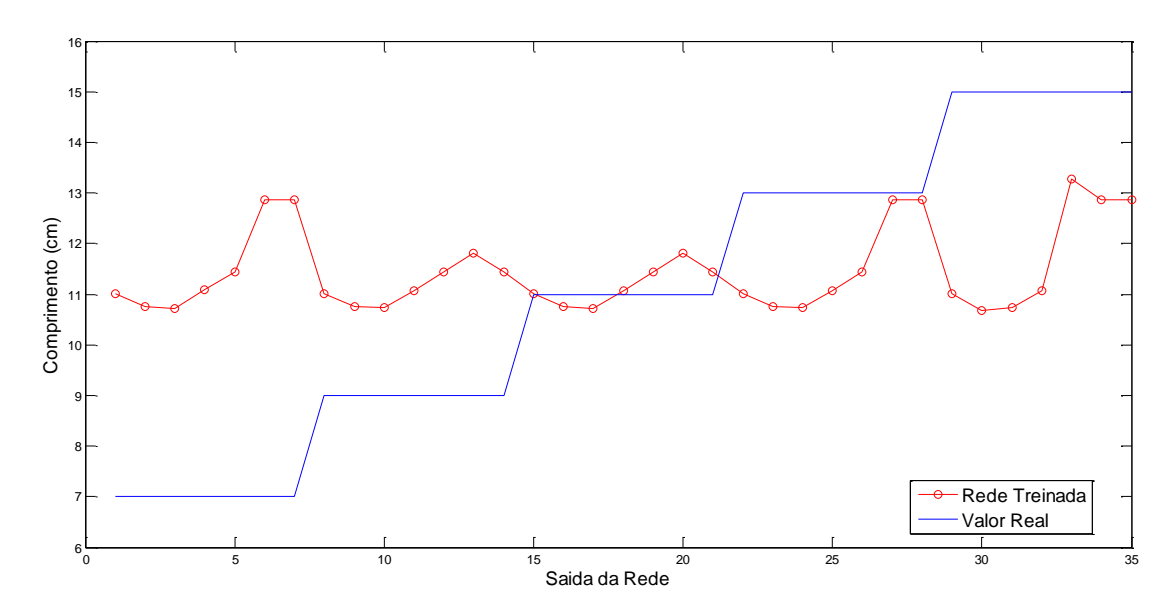

*Figure 16 - Resposta do Comprimento do "Teste de Treino" para rede FF com 2 camadas.*

O critério para a seleção da rede foi feito comparando o erro obtido com os dados de treinamento para os casos descritos. O melhor resultado extraído foi para uma rede com 3 neurônios no layer oculto. Como mostrado pelas figuras

(15) e (16), apenas se obtêm resultados promissores quanto ao diâmetros. As respostas de comprimentos mostravam-se, inicialmente, ser relações mais fáceis de serem obtidas devido a linearidade entre o comprimento do platô paralelo da região 2 e o comprimento da bolha. Acredita-se que o caráter periódico da resposta se dá por uma formulação de regressão não linear voltada para a obtenção da primeira resposta em detrimento da segunda. Com isso é estudado uma arquitetura que separe o trabalho realizado pela rede em duas redes independentes, tais RNA funcionariam com a mesma entrada, e a partir daí, trabalhando sem contato. A divisão do problema visa também reduzir a complexidade da rede, melhorando a eficiência do treinamento tanto na obtenção do resultado, quanto no tempo de treinamento da rede.

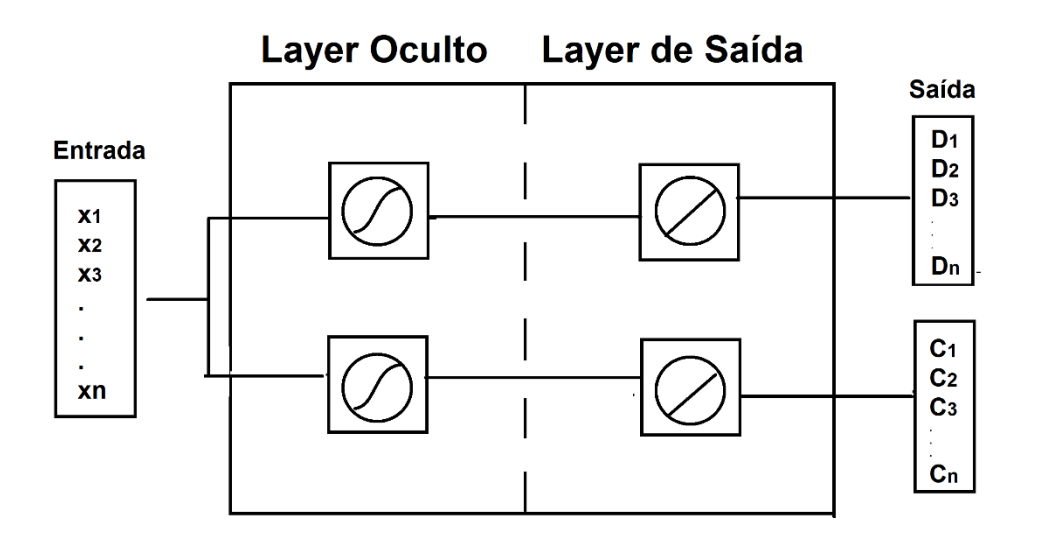

<span id="page-45-0"></span>*Figura 17 - Imagem demonstrativa das Redes independentes propostas.*

Usando a arquitetura exemplificada na figura (17), o tempo de treino até serem atingidos as 10.000 iterações foi reduzido, houve também uma queda na eficiência da rede que resolvia as interpolações de diâmetro, contudo, a precisão obtida com a segunda rede contrabalanceou a eficiência do método como um todo. Ademais, a redução do tempo em que o treino demora para executar as iterações solicitadas abre possiblidade em aumentar o número de épocas buscando por melhores resultados. Como se trabalha com duas redes

independentes, é possível a utilização de arquiteturas levemente distintas, assim decidiu-se por uma arquitetura mais complexa na rede que avalia o diâmetro, visto que esta teve sua eficácia reduzida com a separação. Ao fim, projetou-se duas redes com apenas uma camada oculta, a primeira rede tem 4 neurônios na camada oculta e 1 neurônio na camada de saída. A segunda RNA FF consta com 3 neurônios no layer oculto e 1 no layer de saída. Na figura (18) é demonstrado o diagrama da segunda rede com algumas informações de algoritmos utilizados e de progressão do seu treinamento.

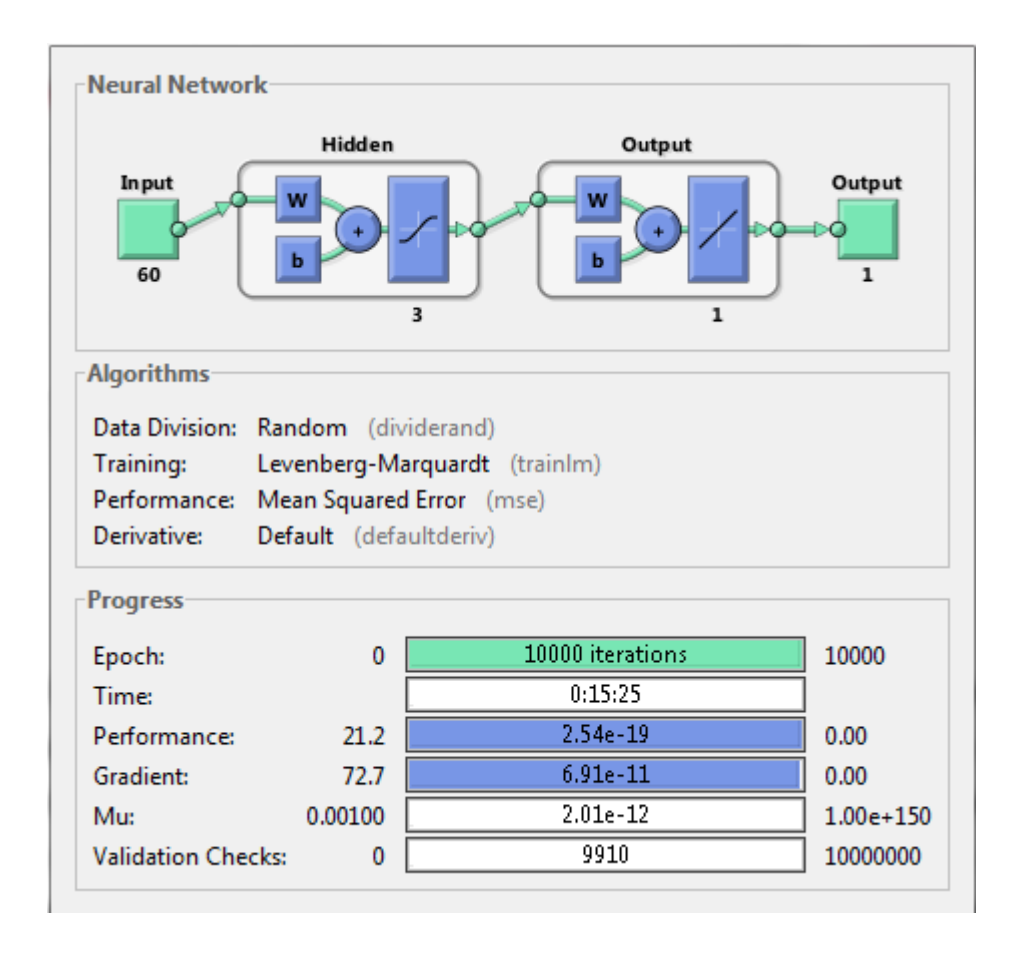

<span id="page-46-0"></span>*Figure 18 - Diagrama de rede, informações sobre o treino e parâmetros de treinamento da rede independente que calcula o comprimento.*

Repetindo os testes de treinamento com a rede selecionada, obtêm-se as figuras (19) e (20), comparando as medidas obtidas e as medidas reais. É graficamente visível a melhora na função de obtenção de comprimentos. A escolha da função de ativação também contribuiu na obtenção do resultado apresentado; as redes

treinadas foram salvas para uso posterior sem a necessidade de treinamento prévio. Quando carregadas para realizar o teste em um novo conjunto de Bolhas de Taylor simuladas, escolheu-se 9 bolhas das quais: 4 têm Diâmetros diferentes dos dados de treino; 4 têm Comprimento diferentes dos dados de treino e 1 caso tem tanto Diâmetro quanto Comprimento distintos. Apresentados conforme a ordem a seguir.

- 1. Diâmetro igual a 81% do diâmetro do duto e comprimento de 11 cm
- 2. Diâmetro igual a 88% do diâmetro do duto e comprimento de 11 cm
- 3. Diâmetro igual a 92% do diâmetro do duto e comprimento de 11 cm
- 4. Diâmetro igual a 93,5% do diâmetro do duto e comprimento de 11 cm
- 5. Diâmetro igual a 80% do diâmetro do duto e comprimento de 10 cm
- 6. Diâmetro igual a 85% do diâmetro do duto e comprimento de 10 cm
- 7. Diâmetro igual a 90% do diâmetro do duto e comprimento de 10 cm
- 8. Diâmetro igual a 95% do diâmetro do duto e comprimento de 10 cm
- 9. Diâmetro igual a 88,7% do diâmetro do duto e comprimento de 12,5cm

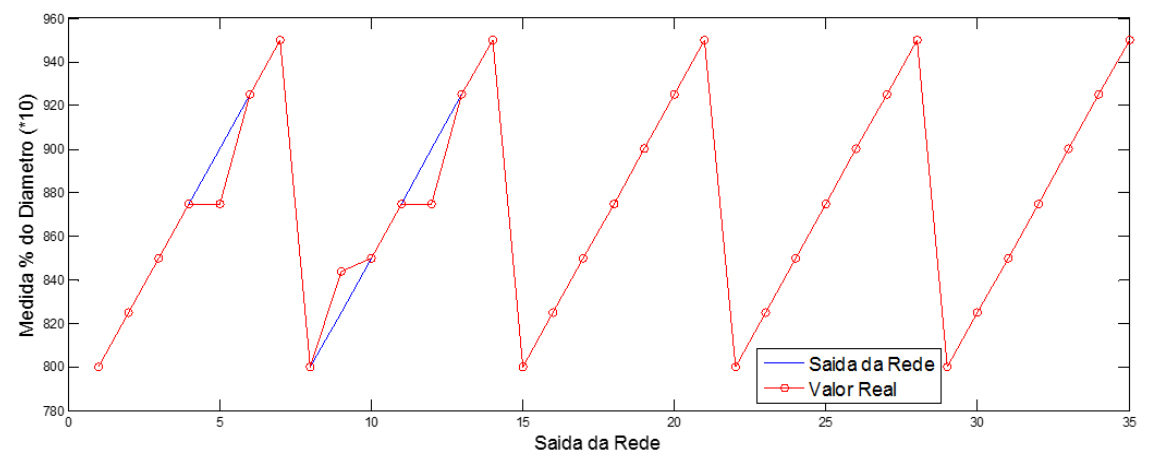

<span id="page-47-0"></span>*Figura 19 - Resposta da % do Diâmetro do "Teste de Treino" para rede FF independente.*

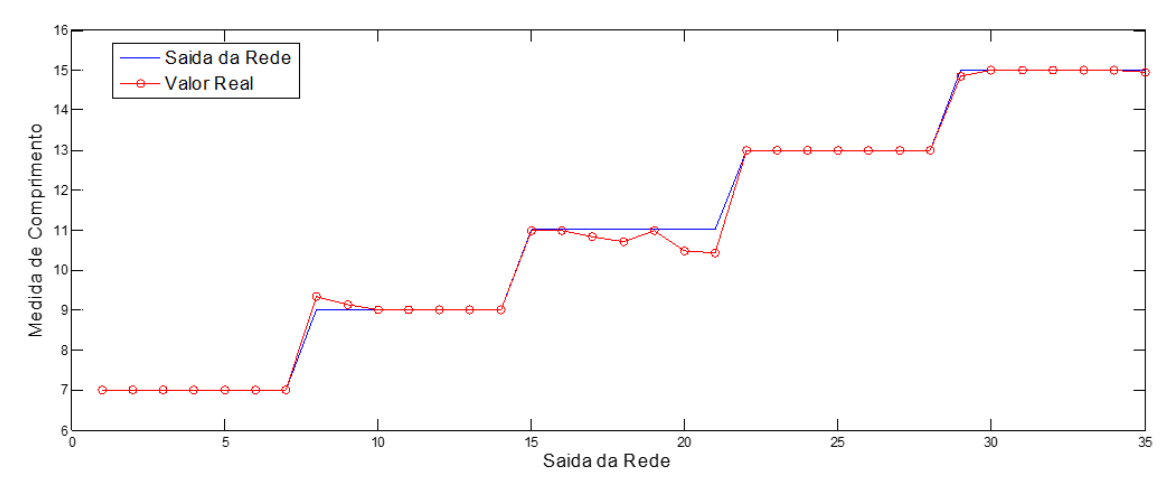

<span id="page-48-1"></span>*Figura 20 - Resposta o Comprimento do "Teste de Treino" para rede FF independente.*

### <span id="page-48-0"></span>8) Análise de Resultado

Após realizadas as simulações em MCNPX dos casos citados, prosseguiu-se como indicado anteriormente para obter um arquivo de entrada na rede com a série de áreas dos 9 simulações de teste, todos eles representando casos onde a rede deveria interpolar dados para a correta obtenção de ao menos um parâmetro da bolha. A vantagem em utilizar o MNCPX na simulação dos dados de teste da rede é a certeza em controlar os eventos físicos medidos, e com isso saber com exatidão as dimensões dos eventos de teste, podendo assim medir o erro relativo entre a resposta da rede e o caso real. Obviamente a rede não faz a interpolação com perfeição, por isso em seguida aos gráficos das figuras (21) e (22) com os valores das grandezas sobrepostas estão as figuras (23) e (24) a medição dos erros relativos às grandezas calculadas.

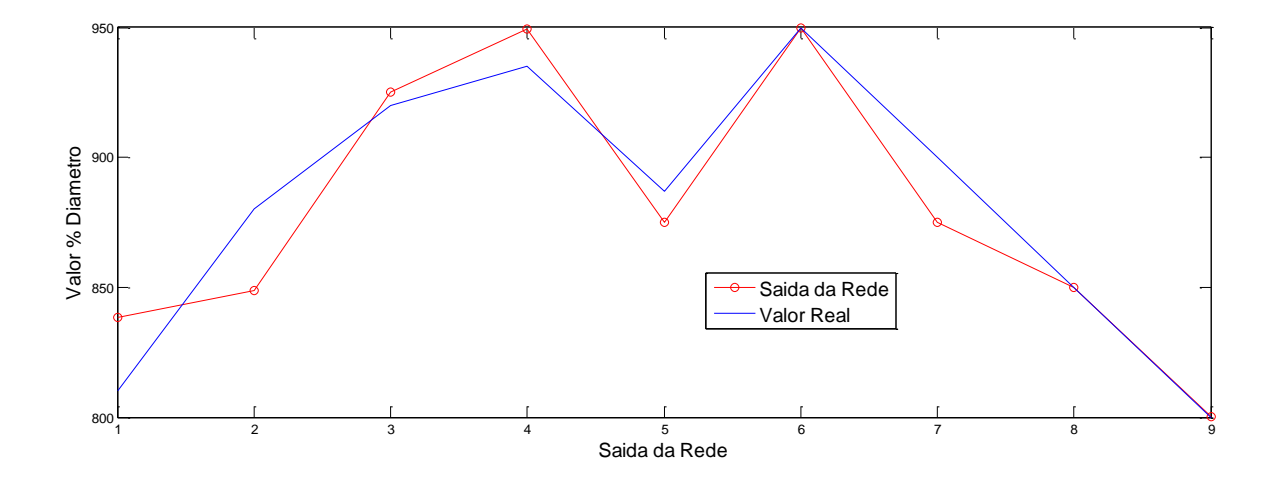

*Figura 21- Gráfico do resultado da Primeira rede Indepente, avaliando a % do Diâmetro*

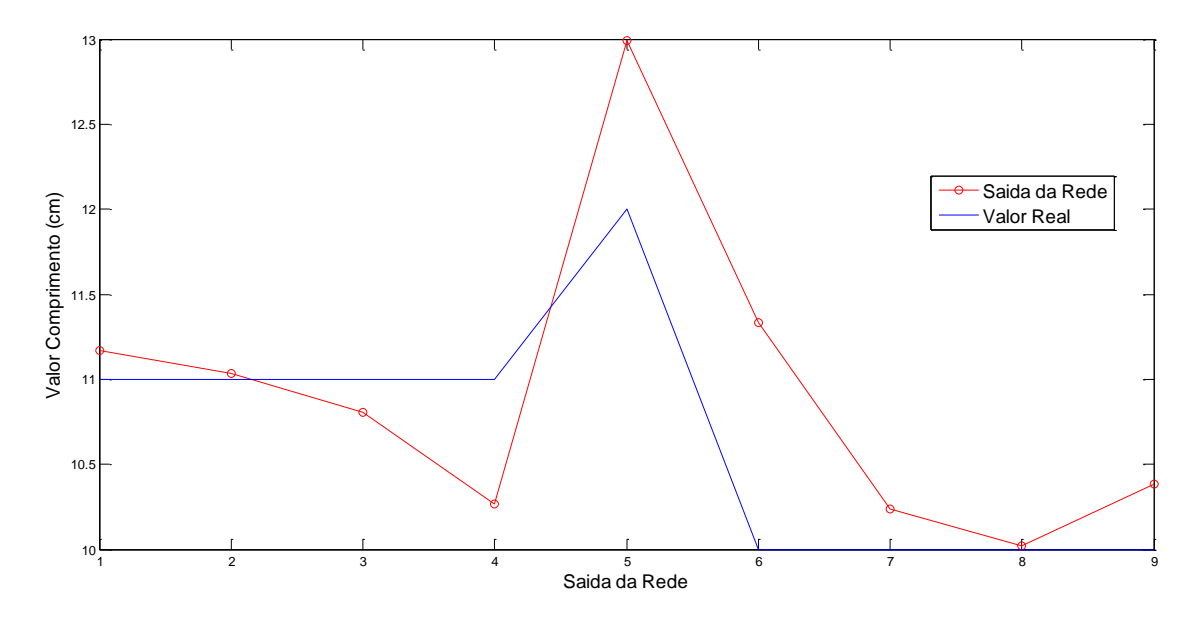

*Figura 22 - Gráfico do resultado da Primeira rede Independente, avaliando o Comprimento*

#### <span id="page-50-0"></span>**7.1) Conclusões**

Para se obter melhores resultados, aumentou-se o grau de complexidade das redes ao introduzir mais neurônios na primeira camada. Porém, se tratando de redes mais simples tal aumento não tornava o treinamento da rede tão custoso como o ocorrido com a rede individual que avaliava todo o problema, significando em um tempo de treino de em média 20 minutos. Os erros relativos de cada rede são apresentados nas figura (23) e figura (24).

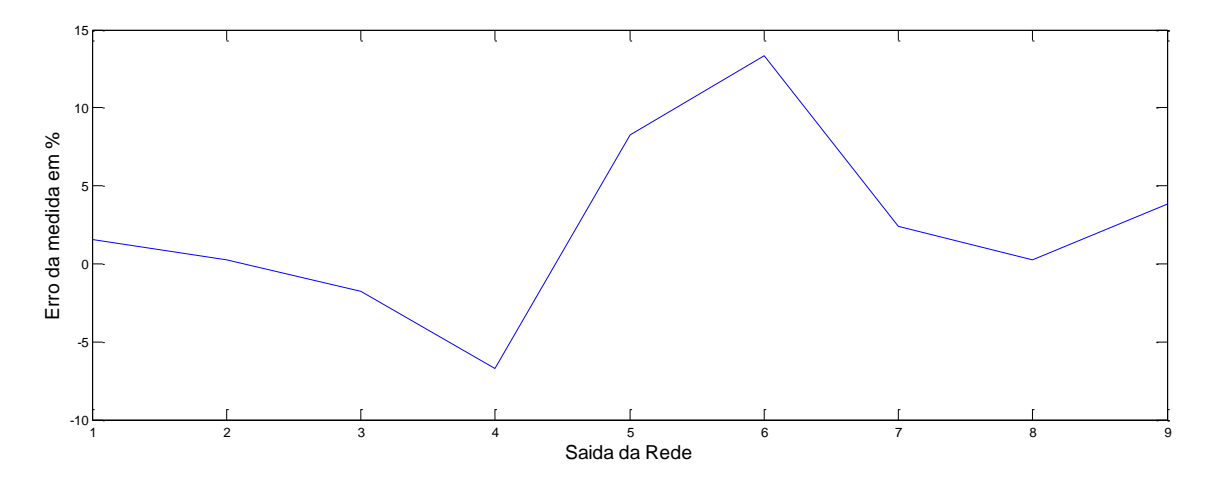

*Figure 23- Erro relativo do comprimento de cada saída obtido com o Teste da Rede.* 

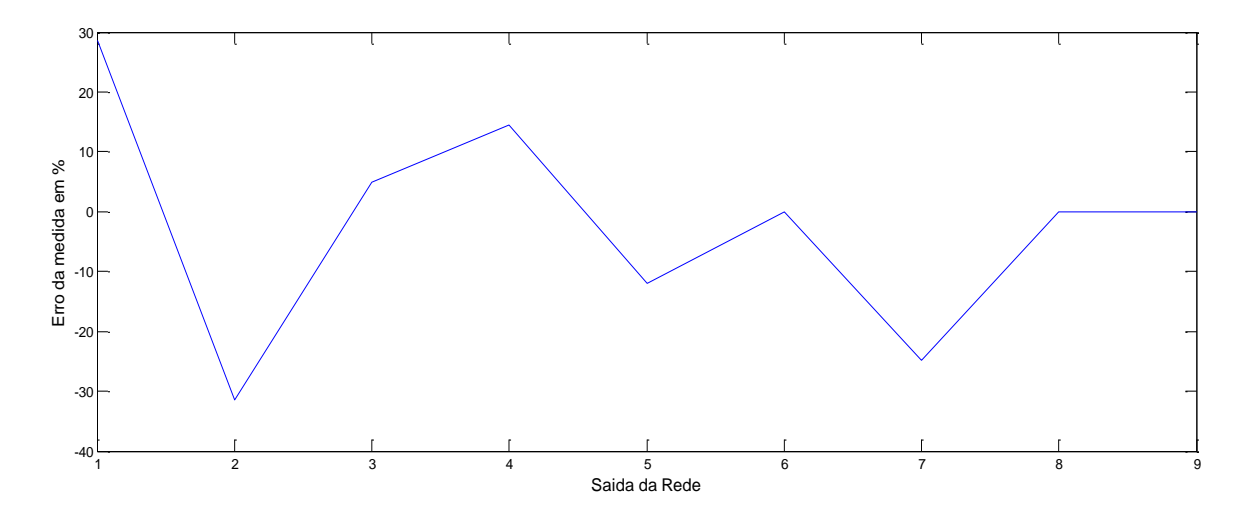

*Figure 24 - Erro relativo da % de Diâmetro de cada saída obtido com o Teste da Rede.*

Realizando a abordagem de redes independentes a hipótese de que, a avaliação da Região 2 da figura (7) e (8) seria melhor avaliada devido a seu formato que do platô ser diretamente associado com o comprimento da BT, foi confirmada. Com a rede elaborada, os maiores erros presentes foram relativos ao diâmetro e têm um máximo de 30% com erro médio igual à 12,91%, enquanto o comprimento tinha um máximo de 15% e erro médio igual à 4,26%. Em medidas práticas de plataformas off-Shore é aceitável uma incerteza de 10% quando se trata da vazão de fluidos (Ribeiro, 2003). Para esse cenário o método utilizado se apresenta viável e propenso a ser utilizado em campo. As maiores incertezas são geralmente causadas em regiões próximas à fronteira de treinamento, sendo considerado melhor detalhamento nessa região. Não é recomendável aumentar o número de camadas ou de neurônios em cada camada na tentativa de melhorar o desempenho da rede, pois os ganhos em resultado não são compensáveis ao tempo computacional gasto.

Para melhorar a eficácia da rede são propostos a realização de, ao menos, um dos pontos:

- Aumento expressivo no treino da rede;
- Aumento controlado no número de situações de treino
- Análise individual de alguma das 3 regiões propostas
- Aumentar o número de dados em cada leitura (i. e. usar DetE)

Este trabalho pode ser continuado explorando algumas características não abordadas devido a restrições do estudado, assim podem ser feitos estudos para bolhas com diâmetros( ou/e comprimentos) em diferentes faixas, dutos com fluidos diferentes da água, realizar procedimentos similares ao realizado para a avaliação de regimes além do Escoamento de Taylor, estudar outras arquiteturas para a realização da rede e a recriação em ambiente experimental de um arranjo onde a rede treinada em ambiente virtual identifique as grandezas de BT recriadas em laboratório.

### <span id="page-52-0"></span>8) Referências

Adabala, N., 1996. *GENERALIZATION CAPABILITY OF FEEDFORWARD NEURAL NETWORKS FOR PATTERN RECOGNITION TASK.* Chennai(Tamil Nadu): s.n.

Brandão, L. E. B., 2001. *OTIMIZAÇÃO DE UNIDADES DE TRATAMENTO DE ÁGUA RESIDUAIS URBANAS E INDUSTRIAIS EMPREGANDO-SE TRAÇADORES RADIOATIVOS.* Rio de Janeiro(RJ): s.n.

Davis, R. M. & Taylor, G. I., 1950. The mechanics of large bubbles rising through extended liquids and through liquids in tubes. *Proceedings of the Royal Society of London. Series A*.

Eletrobras Eletronuclear, 2011. *Panorama da Energia Nuclear no Mundo,* Rio de Janeiro: s.n.

Fayyadh, I. K., 2013. Gamma-Ray Attenuation Method for Void Fraction Measurement in Liquid-Liquid Flow. *Research Journal of Applied Sciences*, pp. 335-337.

Gilmore, G., 2008. *Practical Gamma-Ray Spectrometry, 2nd Edition.* s.l.:Wiley.

Kattawar, G. W., 1996. *Monte Carlo Method in Radiative Transfer.* College Station(Texas): s.n.

Laird, A. D. & Chishlm, D., 1956. Pressure and forces along cylindrical bubbles in a vertical tube.. *Journal of Industrial and Engineering Chemistry*, p. 1361–1364.

Llewellin, E. W. et al., 2011. The thickness of the falling film of liquid around a Taylor bubble. *POCEEDINGS OF THE ROYAL SOCIETY A*, December.

Los Alamos National Laboratory, 2010. *A General Monte Carlo N-Particle (MCNP) Transport Code.* [Online] Available at: https://mcnp.lanl.gov/

Mackay, D. J. C., 1996. *Introduction to Monte Carlo Methds.*  Cambridge(Cambridgeshire): s.n.

MathWorks MatLab, 2015. *Nural Nework Toolbox.* [Online] Available at: http://www.mathworks.com/help/nnet/index.html

Metropolis, N. & Ulam, S., 1949. The MOnte Carlo Method. *Journal of the American Statistical Association*, September.

Pacific Northwest National Laboratory, 2006. *Compendium of Material Composition Data for Radiation Transpor Modeling,* Washington: s.n.

Pringle, C. C., Ambrose, S., Azzopardi, B. J. & Rust, A. C., 2014. The existence and behaviour of large diameter Taylor bubbles. *Imternational Journal of Multiohase Flow*.

Ribeiro, M. A., 2003. *Medição de Petróleo e Gás Natural 2a edição.* Salvador: Tek.

Salgado, C. M., 2010. *IDENTIFICAÇÃO DE REGIMES DE FLUXO E PREDIÇÃO DE FRAÇÕES DE VOLUME EM SISTEMAS MULTIFÁSICOS USANDO TÉCNICA NUCLEAR E REDE NEURAL ARTIFICIAL.* Rio de Janeiro(RJ): s.n.

Viana, F. et al., 2003. Universal correlation for the rise velocity of long gas bubbles in round pipes. *Journal of Fluid Mechanics*, 8 August, pp. 379-398.

Wörner, D. M., 2010. *Flow of Taylor bubbles in narrow channels,* Darmstadt: s.n.

X-5 Monte Carlo Team, 2003. *MCNP - A General Monte Carlo N-Particle Transpor Code,*  Los Alamos: s.n.

### <span id="page-54-1"></span><span id="page-54-0"></span>Apêndice I **Cartão Input Modelado para MCNPX 2.5.0**

Cartão Input utilizado em uma simulação; o caso apresentado a seguir simula uma Bolha de Taylor com diâmetro de 2.8 cm (o que representa 80% do diâmetro interno do duto onde ela está), comprimento de 7cm e cota da frente da bolha em -6.5cm. Sua confecção é feita por qualquer editor de texto simples, como o Bloco de Notas, desde que não seja atribuída alguma extensão específica ao arquivo. Para esse trabalho foi utilizado o editor de texto Crimson Editor SVN286M por conta da exibição de múltiplos arquivos em abas e facilidade de reprodução de Macros, possibilitando assim uma rápida edição em série dos arquivos. Segue abaixo o cartão input, respeitando a tabulação do programa, com comentários apresentados em itálico.

Cartao para comparacao de passagem de bolha de taylor

 *A primeira linha deve necessariamente ser um comentário sobre o cartão, o código irá mostrá-la ao início da simulação. Comentários posteriores são representados pela letra C ao início da linha, ou pelo \$ após uma linha de comando*

#### C INICIO BLOCO DE CELULAS

 *Nesse bloco um comando é separado do outro por um número qualquer de espaços, a sequência dos comando deve sempre ser respeitada e significa: 1 <sup>o</sup>[Identificação da Célula]; 2 <sup>o</sup>[Identificação do Materil]; 3 <sup>o</sup>[Densidade do Material] adicionada de uma sinal – por conta da dimensão utilizada(g/cm<sup>3</sup> ); 4 <sup>o</sup> [Operações Boolianas]; 5 <sup>o</sup>[Importância da Célula]*

1 0 101 IMP:P=0 \$ Exterior do Ambiente

 *É definido um ambiente externo ao da simulação preenchido por vácuo (número 0) e de importância nula (IMP:P=0), representando o limite das partículas simuladas*

3 20 -1 (-105 -102 103#90#91) IMP:P=1 \$ Agua do Cilindro

- *Demais células recebem importância 1 e materiais a serem definidos posteriormente.*
- 4 30 -3.67 (-111 -113 112) IMP:P=1 \$ Detector 1
- 5 10 -1.205E-3 (-101#11#10#9...

#8#7#6#3#4#90#91) IMP:P=1 \$ Interior do Ambiente

- *Há um limite de colunas de comando que podem ser lidas (80 caracteres), para evitar erros é usado a interrupção da linha com três pontos sequenciais, o comando então será continuado na linha subsequente, sendo necessário um espaçamento inicial (5 caracteres)*
- 6 40 -1.406 (-106 -102 103#3#90#91) IMP:P=1 \$ Tubo de PVC
	- *As células são definidas pelas operações boolianas entre parênteses, nesse processo são utilizados números de identificação de células e números de identificação das superfícies definidas no bloco seguinte. Deve-se atentar para que não haja a sobreposição de células, um modo disso ocorrer é realizar a complementação de células com o operador "#".*

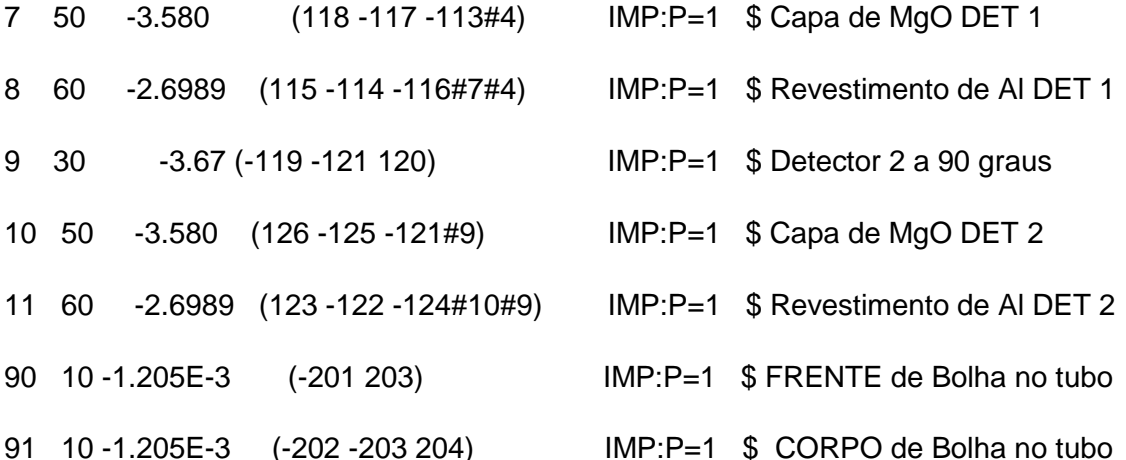

C Inicio bloco de superficie

 *Há uma linha de espaçamento entre o fim de um bloco e o início de outro. O bloco de superfícies utiliza funções definidas pelo MCNPX para a representação de formas geométricas seguido dos valores (em cm) das variáveis associadas a cada fórmula. O número que inicia cada linha é a identificação da superfície, que é utilizada nas operações boolianas do bloco anterior.*

101 SO 200

 *SO é a definição de uma esfera centrada na origem, essa função pede apenas o valor do raio da esfera.*

102 PZ 50

 *PZ seria um plano paralelo ao eixo Z, que corta o eixo no ponto dado pelo usuário (nesse caso 50), outras funções de planos são PY e PX.*

103 PZ -50

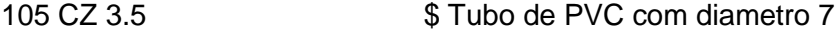

 *As funções de Cilindros infinitos paralelos aos planos são CX, CY e CZ. Como entrada, é necessário apenas o raio do cilindro, para se ter um cilindro com determinada dimensão os cilindros infinitos são cortados pelos planos. Nesse trabalho foi estudado inicialmente as posições dos corpos estudados de modo que só foi utilizado estruturas paralelas aos eixos.*

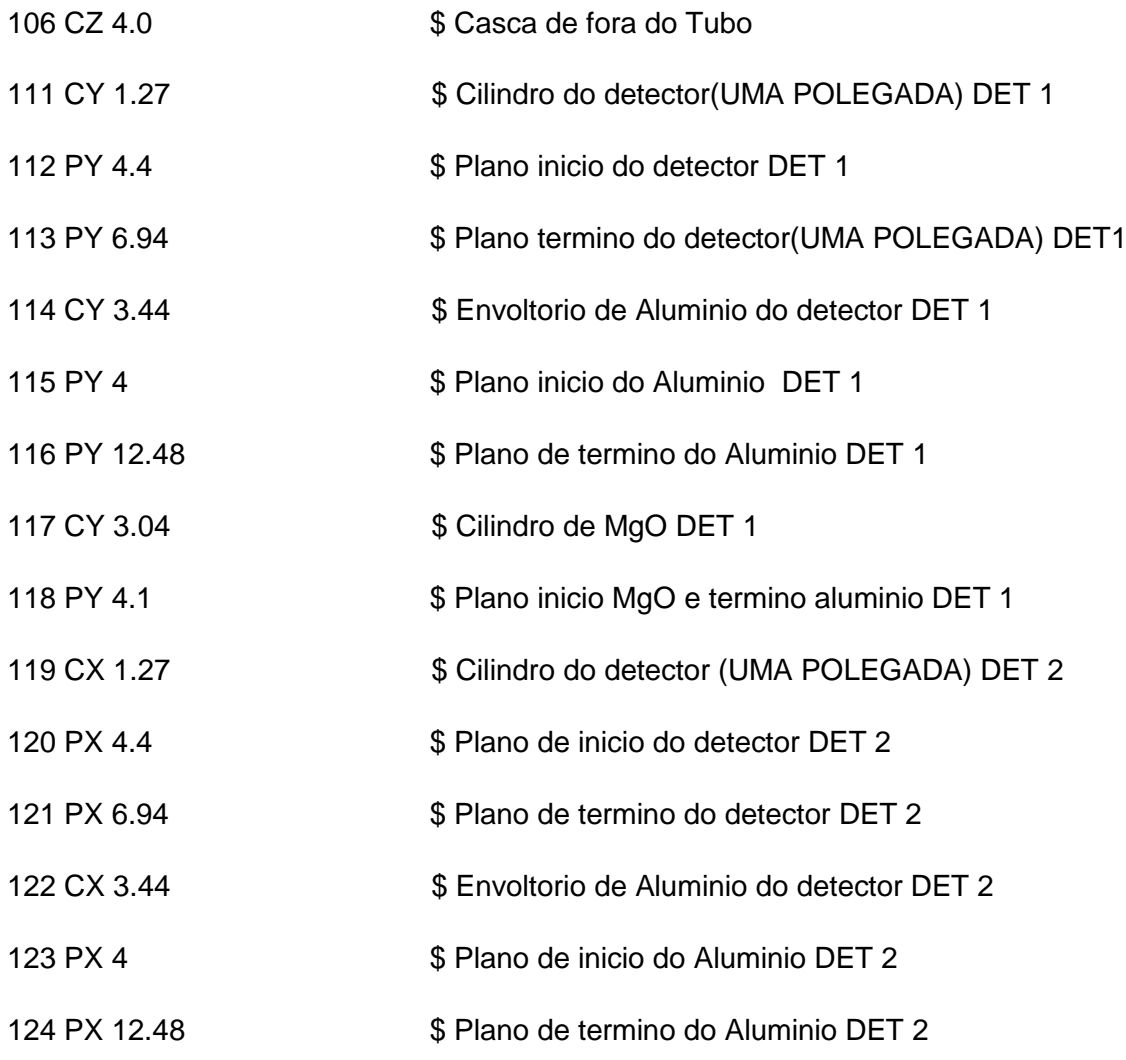

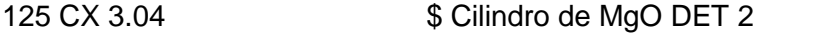

126 PX 4.1 **\$ Plano de inicio MgO e termino do aluminio DET 2** 

201 S 0.000 0.00 -6.500 2.800 \$ Frente Bolha de Taylor

- *A frente da bolha de Taylor é na verdade um hemisfério, contudo para simular toda a bolha foram criadas 4 superfícies: uma esfera (função S que recebe 4 parâmetros: coordenadas X, Y e Z do centro da esfera e o Raio da mesma) um cilindro com o mesmo raio da esfera e dois planos. No bloco de célula essas superfícies serão utilizadas na construção de duas células: um hemisfério e um cilindro com o comprimento da Bolha de Taylor. As duas superfícies irão representar a bolhas e se deslocarão juntas.*
- 202 CZ 2.800 \$ Corpo Bolha de Taylor 203 PZ -6.500 \$ Inicio do Corpo 204 PZ -13.500000 \$ Fim da Bolha
	- *Fim do bloco de superfície, início do bloco de dados.*

#### MODE P

 *Representação do tipo de radiação estudada, nesse caso o P representa fótons (photons em inglês), sendo possível realizar simulações com mais de uma fonte, emitindo mais de um tipo de radiação*

SDEF POS 0 -4.01 0 ERG .060 PAR=2 DIR=D1 VEC 0 1 0

si1 H 0.988763003 1

sp1 0 1

 *Definição da fonte pontual na posição (0 -4.01 0), com energia de 60 keV e colimação em forma de cone na direção (0 1 0), o ângulo de abertura do cone é definido pelo cosseno de divergência que vale 0.988763003*

#### C MATERIAIS

 *Definição dos materiais utilizados no primeiro bloco, a identificação é feita por meio do formato M## onde ## é a identificação do material, quando a associação é feita utiliza-se apenas o ##. Em seguida é definido o material utilizando seu*  *número atômico, e em seguida a fração dos átomos. Frações com – na frente são frações mássicas, e as sem esse sinal são frações atômicas.*

M10 007000 -0.755268

008000 -0.231781

018000 -0.012827

006000 -0.000124

M20 001000 0.666667

008000 0.333333

M30 011000 -0.1531

053000 -0.8449

081000 -0.0020

M40 001000 -0.048382

006000 -0.384361

- 017000 -0.567257
- M50 008000 0.500

012000 0.500

M60 013000 1.0

c DETECTOR

 *Ao definir-se os detectores deve-se utilizar o par de comandos F e E acompanhados do número do detector (o primeiro não precisa ser atribuído a um número) e da função de detecção (denominada Tailes).*

#### F8:P 4

- *Neste trabalho foi utilizado majoritariamente a função Taile 8, que mede a altura dos pulsos, tal qual ocorre em um detector cintilador. Há outras funções Tailes usadas para outros fins, a exemplo pode-se citar a função Taile 4 que mede o fluxo médio em uma célula.*
- *Após definido a função Taile, é necessário informar o tipo de radiação medida tal como feito no início deste bloco. Para o tipo de função Taile utilizada, associase a região sensível à alguma célula por meio do número de identificação da mesma.*

E8: 0 0.01 78I .08

 *O comando E tem que ser associado à mesma função Taile do comando F. Para o caso utilizado é (em seguida) indicado o intervalo e as divisões da medida, no*  *formato: Limite inferior; Primeira casa do intervalo; Número de intervalos equidistantes; Limite superior.*

#### FT8 GEB -0.0024 0.05165 2.85838

 *Definição da função GEB que aloca o sinal do detector em uma gaussiana, aproximando o resultado à um caso mais real.*

F18:P 9

E18: 0 0.01 78I .08

#### FT18 GEB -0.0024 0.05165 2.85838

 *Nesse trabalho foram utilizadas 4 funções de detecção (8 ; 18 ; 28; 38), o que acarreta em um arquivo Output com 4 tabelas, As funções 8 e 28 estão associadas ao DetT enquanto as funções 18 e 38 associam-se ao DetE.*

F28:P 4

E28: 0 0.030 0.100

F38:P 9

E38: 0 0.030 0.100

 *Para as funções 28 e 38 foi definido apenas um intervalo (30 keV a 100 keV), simulando-se assim a leitura que seria obtida com um monocanal.*

NPS 1E7

 *Indicação da duração da simulação pode ser feita de duas formas: Pela contagem de histórias das partículas através do comando NPS ou por um determinado tempo, definido pelo comando CTME. No caso utilizado foram contados 10<sup>7</sup>histórias, o número máximo de histórias que o código suporta é da ordem de 2\*10<sup>9</sup> .*